МІНІСТЕРСТВО ОСВІТИ І НАУКИ УКРАЇНИ **КРАСНОАРМІЙСЬКИЙ ІНДУСТРІАЛЬНИЙ ІНСТИТУТ** ДЕРЖАВНОГО ВИЩОГО НАВЧАЛЬНОГО ЗАКЛАДУ «ЛОНЕЦЬКИЙ НАШОНАЛЬНИЙ ТЕХНІЧНИЙ УНІВЕРСИТЕТ»

# **МЕТОДИЧНІ ВКАЗІВКИ**

# **З ОФОРМЛЕННЯ І ЗАХИСТУ СТУДЕНТСЬКИХ РОБІТ**

**КРАСНОАРМІЙСЬК-2010**

МІНІСТЕРСТВО ОСВІТИ І НАУКИ УКРАЇНИ **КРАСНОАРМІЙСЬКИЙ ІНДУСТРІАЛЬНИЙ ІНСТИТУТ** ДЕРЖАВНОГО ВИЩОГО НАВЧАЛЬНОГО ЗАКЛАДУ «ДОНЕЦЬКИЙ НАЦІОНАЛЬНИЙ ТЕХНІЧНИЙ УНІВЕРСИТЕТ»

# **МЕТОДИЧНІ ВКАЗІВКИ**

# **З ОФОРМЛЕННЯ І ЗАХИСТУ СТУДЕНТСЬКИХ РОБІТ**

(для студентів усіх напрямів підготовки і форм навчання)

Розглянуто на засіданні кафедри геотехнологій і охорони праці КІІ ДВНЗ «ДонНТУ», протокол №4 від 27.05.2010

Затверджено на учбово-видавничій раді ДВНЗ «ДонНТУ», протокол №3 від 02.06.2010

# **КРАСНОАРМІЙСЬК-2010**

УДК 622.272

Методичні вказівки з оформлення і захисту студентських робіт (для студентів усіх напрямів підготовки і форм навчання) / Укл. О.О. Ісаєнков, Я.О. Ляшок. - Красноармійськ: КІІ ДВНЗ «ДонНТУ», 2010. – 58 с.

Наведені загальні положення з оформлення дипломних і курсових проектів (робіт), звітів із НДРС, практик і інших студентських робіт, що виконуються в Красноармійському індустріальному інституті ДВНЗ «ДонНТУ». Дано порядок виконання, узгодження, рецензування і захисту студентських робіт. Наведений перелік необхідних для використання міждержавних і державних стандартів.

Укладачі: О.О. Ісаєнков Я.О. Ляшок

@ Ісаєнков О.О., Ляшок Я.О., Красноармійськ, КІІ ДВНЗ «ДонНТУ», 2010

# **3MICT**

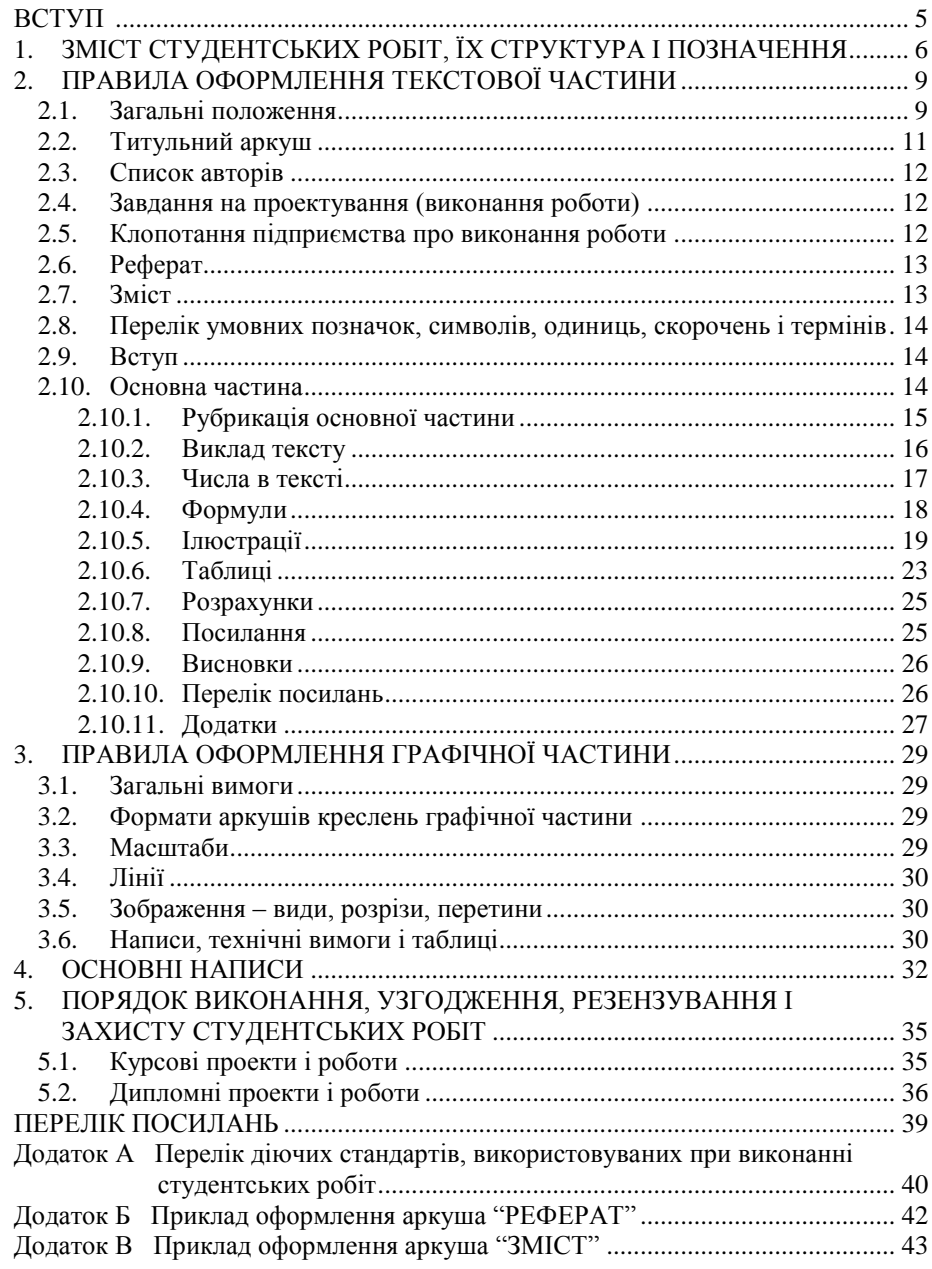

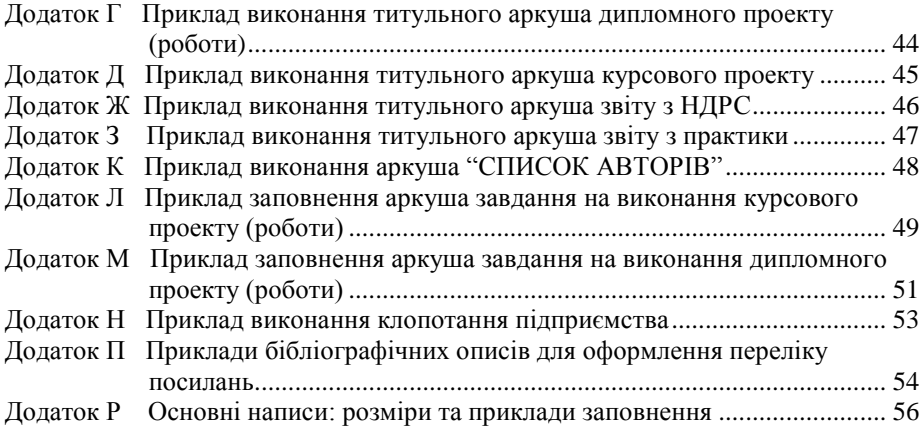

#### **ВСТУП**

<span id="page-6-0"></span>Питання стандартизації й уніфікації продукції, в тому числі продукції проектних і науково-дослідницьких інститутів повинні постійно знаходитися в полі зору інженера. Роботи, які оформлюються з відступом від Державних стандартів України, відбраковуються службою нормативного контролю і не приймаються замовником.

У рівному ступені вимоги стандартизації відносяться і до студентських робіт. Студенти ж нашого університету, як показує практика, не вміють правильно оформлювати той або інший документ. Причина тому – недостатня поінформованість студентів і мала вимогливість викладачів до оформлення студентських робіт.

В існуючій навчальній літературі питання стандартизації й уніфікації висвітлені недостатньо. Ті ж численні державні стандарти, які застосовують для оформлення різноманітних видів проектної, конструкторської і наукової документації вимагають великих затрат часу на їх вивчення, причому більшість відомостей, що наводяться в них, у студентських роботах не використовуються.

У 2003 році були видані методичні вказівки з оформлення студентських робіт, які достатньо висвітлили питання оформлення різноманітного виду документації, що виконується студентами. Однак, останнім часом введені в дію нові Державні стандарти України, які вносять корективи в правила оформлювання документації в галузі науки й техніки.

У запропонованих рекомендаціях наведені основні положення нових Державних стандартів України стосовно оформлення текстових і графічних частин студентських робіт. **Основним стандартом є ДСТУ 3008-95 «Документація. Звіти в сфері науки і техніки. Структура і правила оформлення».**

Структура позначення і заповнення основних надписів документів, відомості і приклади в додатках наведені для студентів напряму «Гірництво» і студентів, виконуючих роботи на кафедрі геотехнологій і охорони праці. Студенти інших напрямів повинні уточнити у свого керівника (консультанта) правила позначення й заповнення основних підписів. Усі інші відомості, які подані в даних методичних вказівках, можуть бути використані студентами всіх напрямів інституту без винятку.

Автори не ставили за мету в цій роботі представити весь обсяг інформації, яка міститься в нормативно-технічній документації. Ці методичні вказівки служать лише допоміжним матеріалом для правильного оформлення проектної й наукової документації у студентських роботах.

# <span id="page-7-0"></span>**1. ЗМІСТ СТУДЕНТСЬКИХ РОБІТ, ЇХ СТРУКТУРА І ПОЗНАЧЕННЯ**

В результаті виконання проектних, наукових і в рівній мірі, студентських робіт створюється продукція, яка носить назву проектної, конструкторської, технологічної або науково-технічної документації.

Виконані студентські роботи можуть складатися із текстового документа (розрахункові роботи, звіти з НДРС та ін.); із текстового документа з додаванням документації, яка випускається іншими організаціями (звіти з практик, на яких виробляється збирання матеріалів до курсового або дипломного проектування); із документів, що включають текстову й графічну частину (курсові проекти, дипломні проекти або роботи та ін.).

Склад документації, яка пропонується викладачеві на перевірку або до захисту в результаті виконання студентом роботи, визначається методичними вказівками з виконання цієї роботи.

Структура текстової частини студентських робіт наведена в табл. 1.1:

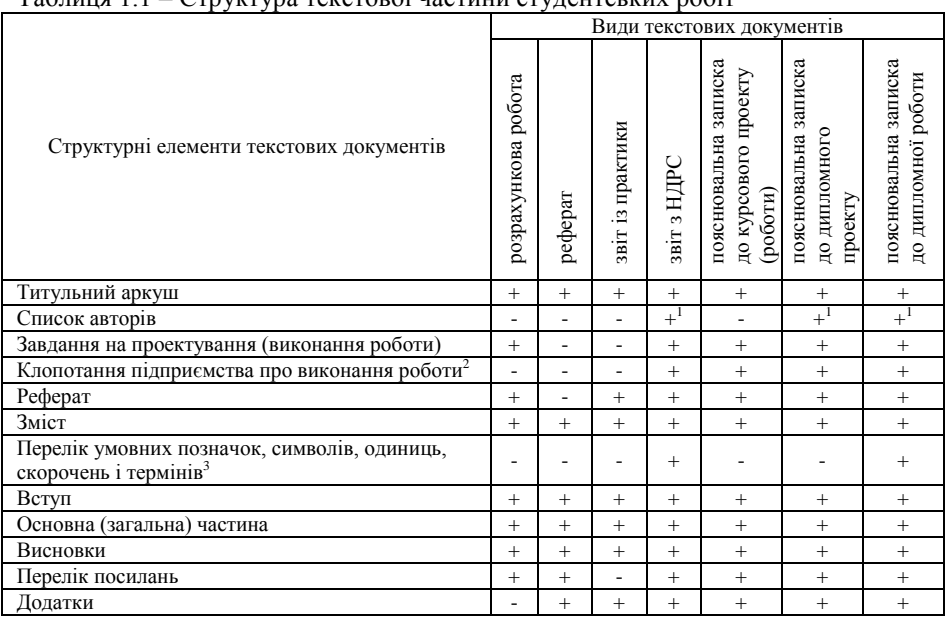

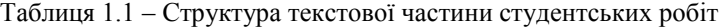

Примітки:

- 1. Наводиться, якщо декілька студентів за згодою викладача виконують одну роботу.
- 2. При наявності клопотання.
- 3. Якщо умовні позначки, символи, одиниці, скорочення й терміни відрізняються від загальноприйнятих або мало поширені.

Всім студентським роботам (документам) присвоюється позначення у вигляді набору літер і цифр, які розділяються крапкою. Наведені нижче позначення передбачені для всіх видів студентських робіт, які виконуються з гірничих дисциплін. Позначення креслень гірничої частини дипломних проектів студентів не спеціальності РПМ повинні відповідати вимогам випускаючих кафедр.

Необхідно дотримуватися такої структури позначення документів:

$$
\frac{X}{2} \frac{XXXX}{3} \frac{A3}{4} \frac{XXX}{5} \frac{XXX}{6}
$$

*Рисунок 1.1. Схема структурного позначення документа:1 – індекс форми навчання студента (1 знак); 2 – шифр напряму підготовки (4 знаки); 3 – шифр Красноармійського індустріального інституту; 4 – шифр кафедри (3 знаки); 5 – шифр номера залікової книжки студента (3 знаки); 6 – індекс виду документа (2 знаки).*

Індекс форми навчання студента складається з літерного позначення:

Д – факультет технології і організації виробництва (ФТОВ);

З – факультет дистантного і заочного навчання (ФДЗН);

П – центр підвищення кваліфікації і перепідготовки кадрів (ЦПК і ПК).

Шифр напряму підготовки містить чотиризначне цифрове позначення і збігається з чотирма останніми цифрами номера напряму підготовки, за яким навчається студент, що виконує роботу. Нижче наведені номери напрямів підготовки:

## 050301 – гірництво;

- 050502 інженерна механіка;
- 050702 електромеханіка;
- 030601 менеджмент;
- 030504 економіка підприємства;
- 030509 облік і аудит.

Шифр кафедри містить три цифри, які розділені крапкою:

- 43.1 кафедра розробки пластових родовищ (РПР);
- 43.2 кафедра електромеханіки і автоматики (ЕМА);
- 43.3 кафедра економіки і менеджменту (ЕіМ);
- 43.4 кафедра інженерної механіки (ІМ);
- 44.5 кафедра природничих наук (ПН);
- 44.6 кафедра соціально-гуманітарної підготовки (СГП);
- 44.7 кафедра геотехнологій і охорони праці (ГіОП);

В якості номера залікової книжки студента проставляються три останні цифри цього номера.

Індекс виду документа складається з двохлітерного позначення:

- ДП дипломний проект;
- ДР дипломна робота;
- КП курсовий проект;
- КР курсова робота;<br>PP розрахункова ро
- розрахункова робота;
- РФ реферативна робота;
- НР науково-дослідницька робота студента;
- звіт із практики.

Позначення є єдиним для всього документа і вказується на титульному аркуші текстової його частини, а також в основному надписі текстової і графічної частин документа і додатковій графі на кресленнях.

Приклад позначення курсового проекту, виконаного студентомзаочником групи ОПГ, у якого останні три цифри залікової книжки 345. Курсовий проект буде захищатися на кафедрі РПМ:

# *З 0301 43 43.1 345 КП*

# **2. ПРАВИЛА ОФОРМЛЕННЯ ТЕКСТОВОЇ ЧАСТИНИ**

#### <span id="page-10-0"></span>**2.1. Загальні положення**

<span id="page-10-1"></span>Зміст пояснювальних записок курсових і дипломних проектів (робіт), розрахункових робіт, звітів із практик і НДРС повинен відповідати затвердженому завданню на проектування або на виконання вказаних робіт, а також положенням, які викладені в методичних вказівках на виконання цих робіт.

Загальними вимогами до текстової частини студентської роботи є:

- чіткість і логічна послідовність викладу матеріалу;
- переконливість аргументації;
- стислість і точність формулювання, що виключають можливість суб'єктивного й неоднозначного тлумачення;
- конкретність викладу результатів виконаної роботи;
- доказовість і обґрунтованість рекомендацій і пропозицій;
- єдність термінів у межах роботи та їх відповідність встановленим стандартам, а при відсутності останніх – загальноприйнятим у науково-технічній літературі.

Не допускається використання в тексті "місцевих" термінів, необхідно користатися загальноприйнятими.

При викладанні не допускається переписування загальних положень, а також визначень із підручників, навчальних посібників, статей та інших джерел. При необхідності використання в роботі матеріалів із літературних джерел, необхідно робити на них посилання по тексту (дивися 2.10.8).

Прізвища, назви установ, організацій, фірм, назви виробів та інші власні імена в тексті наводяться мовою оригіналу. Дозволяється транслітерувати власні імена і наводити назви організацій у перекладі на мову роботи з додаванням (при першому нагадуванні) назви, яка дана в оригіналі.

Текстова частина виконується на аркушах односортного білого паперу формату А4 (210х297 мм). При необхідності допускається використання аркушів формату А3 (297х420 мм).

Текст наносять на одній стороні аркуша паперу машинописним способом за допомогою друкарських машинок при друкуванні через 2 інтервали і машинним способом за допомогою комп'ютерної техніки з використанням шрифтів Times текстового редактора Word розміру 12-14 з полуторним міжрядковим інтервалом. Мінімальна висота шрифту 1,8 мм.

На аркушах *"РЕФЕРАТ"* і *"ЗМІСТ"* всіх текстових документів, крім звітів із НДРС, робляться рамки і основні підписи (дивися 2.6 і 2.7, а також додатки Б і В). На всіх наступних аркушах текстових документів обсягом до 40 сторінок виконуються рамки і основні підписи, як на аркуші *"ЗМІСТ"*. Розміри берегів рамки: лівий – 20 мм, правий, верхній та нижній – 5 мм. На всіх наступних аркушах текстових документів обсягом понад 40 сторінок, а

також звітів з НДРС рамки не виконуються. В цьому випадку необхідно залишати береги таких розмірів: правий – не менше 10 мм, лівий, верхній та нижній – не менше 20 мм.

Шрифт друку повинен бути чітким, стрічка – чорного кольору середньої жирності. Щільність тексту повинна бути однаковою.

Вписувати в текст окремі іншомовні слова, формули, умовні знаки можна чорнилом, тушшю, пастою тільки чорного кольору, при цьому щільність вписаного тексту повинна бути наближеною до щільності основного тексту.

Друкарські помилки, описки і графічні неточності, які виявилися в процесі написання роботи, можна виправляти підчищенням або зафарбуванням білою фарбою і нанесенням на тому ж місці або між рядками виправленого тексту (фрагменту рисунка) машинописним способом. Допускається наявність не більше двох виправлень на одній сторінці.

Нумерацію сторінок подають арабськими цифрами без знака №. *"ТИТУЛЬНИЙ АРКУШ"*, *"СПИСОК АВТОРІВ"*, *"ЗАВДАННЯ"*, *"КЛОПОТАННЯ ПІДПРИЄМСТВА"* не нумеруються, але входять в загальну кількість сторінок.

Якщо сторінка взята в рамку з основним підписом, то номер сторінки проставляється в правому нижньому куті. У всіх інших випадках номер сторінки проставляється у правому верхньому куті без крапки в кінці. Пропуски в нумерації сторінок та літерні додавання не допускаються, наприклад: *"2а"*, *"3б"*.

Такі структурні частини документа, як *"РЕФЕРАТ"*, *"ЗМІСТ"*, *"ПЕРЕЛІК УМОВНИХ ПОЗНАЧОК"*, *"ВСТУП"*, *"ВИСНОВКИ"*, *"ПЕРЕЛІК ПОСИЛАНЬ"* не мають порядкового номера. Звертаємо увагу на те, що всі сторінки, на яких розміщені згадані структурні частини документа, нумерують звичайним чином. Не нумерують лише їх заголовки, тобто не можна друкувати, наприклад: *"1. ВСТУП"*.

*"СПИСОК ВИКОРИСТАНИХ ДЖЕРЕЛ"*, *"ДОДАТКИ"*, а також таблиці та рисунки, які повністю займають площу сторінки, до загального обсягу документа не входять. Але всі сторінки зазначених елементів підлягають нумерації на загальних засадах.

Заголовки структурних частин документа *"СПИСОК АВТОРІВ"*, *"РЕФЕРАТ"*, *"ЗМІСТ"*, *"ПЕРЕЛІК УМОВНИХ ПОЗНАЧОК, СИМВОЛІВ, ОДИНИЦЬ, СКОРОЧЕНЬ І ТЕРМІНІВ"*, *"ВСТУП"*, *"РОЗДІЛ"*, *"ВИСНОВКИ"*, *"ПЕРЕЛІК ПОСИЛАНЬ"*, *"ДОДАТКИ"* друкують великими літерами симетрично до тексту. Переноси слів у заголовках, скорочення і підкреслювання не допускаються. Крапку в кінці заголовка не ставлять. Якщо заголовок складається з двох або більше речень, їх розділяють крапкою.

Відстань між заголовком (за винятком заголовка пункту) та текстом повинна дорівнювати 3-4 (15-17 мм) інтервалам.

Кожну структурну частину документа треба починати з нової сторінки.

Не можна друкувати заголовок на одному аркуші, а текст на другому або після заголовка в кінці сторінки мати тільки один рядок тексту.

Роздруковані на ЕОМ програмні документи повинні відповідати формату А4 (мають бути розрізаними). Їх включають до загальної нумерації сторінок текстового документа і розміщують, як правило, в додатках.

У текстовому документі не допускається використання скорочень, за винятком встановлених правилами орфографії і відповідними державними стандартами. Скорочувати слова треба на останній приголосний склад. Не можна скорочувати слова з написанням їх через дефіс.

Обкладинка студентської роботи повинна бути із щільного білого паперу. Пояснювальна записка дипломного проекту (роботи) повинна мати тверду палітурку.

Всі сторінки повинні бути надійно скріплені (не скріпками!) або зшиті.

# <span id="page-12-0"></span>**2.2. Титульний аркуш**

Титульний аркуш текстового документа містить основні відомості про документ, оформлюється в відповідності з державними стандартами і є першим аркушем пояснювальної записки або іншого документа, виконаного студентом.

Титульний аркуш дипломного проекту (роботи) виконаний друкарським способом у відповідності з формою, затвердженою Міністерством освіти і науки України, з залишенням місця під заповнення. Приклад заповнення титульного аркуша дипломного проекту наведений у додатку Г.

Верхня і нижня частини титульного аркуша однотипні для всіх студентських робіт.

В полі 1 (дивися додаток Д) записують назву теми проекту (роботи). В ній може бути вказано для умов якого підприємства виконується робота.

В полі 2 вказується вид роботи і дисципліна, з якої вона виконується:

- для курсових робіт: *"Курсова робота з дисципліни…"*;

- для розрахункових робіт: *"Розрахункова робота з дисципліни…"*.

Приклади оформлення титульних аркушів звітів із практики та НДРС наведені в додатках Ж і З.

Написи на титульному аркуші допускається розташовувати в будьякому положенні, яке придатне з естетичної точки зору. При цьому можуть бути використані різні шрифти.

Переноси слів на титульному листі не допускаються. Також не дозволяється розміщувати на ньому рисунки, віньєтки, фотокартки, ставити крапки в кінці фраз.

Зверніть увагу, що ініціали ставляться перед прізвищем, і що після вказівки року випуску слово *"рік"* не пишеться.

# **2.3. Список авторів**

<span id="page-13-0"></span>Якщо робота виконана кількома студентами, то список авторів наводиться на окремому аркуші безпосередньо за титульним аркушем. До нього повинні бути включені прізвища студентів, консультантів, керівника (керівників) роботи, які брали участь у її виконанні.

Прізвища авторів слід розташовувати стовпцем: зліва вказуються посади, за ними необхідно залишати місце для особистих підписів, а справа від підписів – ініціали і прізвища авторів (без дужок). Біля кожного з прізвищ авторів в дужках вказується номер розділу (підрозділу) роботи, яка підготовлена по виконаному ним етапу.

Наприклад, при виконанні студентами однієї або декількох спеціальностей комплексного дипломного проекту список авторів буде мати вигляд, поданий у додатку К.

# <span id="page-13-1"></span>**2.4. Завдання на проектування (виконання роботи)**

Завдання (у всякому випадку на виконання курсових і дипломних проектів та робіт) повинно бути виконано на офіційних бланках. Приклади заповнення завдань наведені в додатках Л і М.

Завдання, написане на бланку або без нього, повинно містити:

- тему роботи (проекту);
- вихідні дані для розробки;
- обсяг роботи, яка виконується;
- дату видачі завдання;
- дату закінчення (захисту) роботи;
- календарний план виконання роботи;
- прізвища і підписи студента і керівника роботи та дати підписання.

### <span id="page-13-2"></span>**2.5. Клопотання підприємства про виконання роботи**

Студентські роботи, які виконані за завданням підприємства, належать до реальних і оцінюються більш високо.

Студент, який бажає отримати завдання на виконання роботи за клопотанням підприємства, повинен перед видачею завдання показати своєму керівнику саме клопотання і вихідні матеріали для проектування. На основі цих матеріалів керівник приймає рішення про видачу студенту завдання.

Клопотання складається в довільній формі на ім'я завідуючого кафедрою, з якої виконується робота. В ньому повинні бути обговорені актуальність і важливість виконання роботи для підприємства, вихідні дані і умови виконання проекту (роботи). У запропонованій темі завдання повинен бути конкретно вказаний об'єкт, з якого повинна виконуватися робота. Клопотання підписується директором або головним інженером підприємства і завіряється печаткою.

Приклад оформлення клопотання наведений у додатку Н.

# <span id="page-14-0"></span>**2.6. Реферат**

Реферат повинен відповідати вимогам державних стандартів. Він повинен містити відомості про обсяг роботи, кількість ілюстрацій, таблиць, додатків, використаних джерел, на які є посилання в текстовому документі (включаючи дані додатків), текст реферату і перелік ключових слів.

Текст реферату повинен відображати:

- об'єкт дослідження або розробки;
- мету роботи;
- методи дослідження;
- отримані результати і їх новизну;
- основні конструктивні і техніко-експлуатаційні характеристики об'єкта, який розробляється;
- ступінь впровадження;
- зв'язок з іншими роботами;
- рекомендації з використання результатів роботи;
- сферу застосування;
- ефективність;
- значимість роботи і висновки;
- прогнозні пропозиції про розвиток об'єкту дослідження (розробки).

Якщо робота не містить відомостей з якої-небудь структурної частини реферату, то в ньому відбивають тільки частини, що залишилися, зберігаючи послідовність викладу.

Текст реферату розміщують на одній сторінці. Обсяг його не повинен перевищувати 500 слів.

Ключові слова повинні характеризувати основний зміст роботи. Перелік їх повинен містити від 5 до 15 ключових слів у називному відмінку, надрукованих у рядок через коми. Кожне слово повинно виражати окреме поняття, яке суттєве для розкриття змісту тексту (ключові слова в сукупності повинні поза контекстом давати достатньо повне уявлення про зміст роботи). Перед переліком напис *"КЛЮЧОВІ СЛОВА"* не робиться. Ключові слова друкуються великими буквами.

Приклад виконання реферату наведений у додатку Б.

### <span id="page-14-1"></span>**2.7. Зміст**

Зміст містить найменування та номери початкових сторінок усіх розділів, підрозділів та пунктів (якщо вони мають заголовок). Підкреслення найменувань не допускається. В роботі обсягом менше 10 сторінок зміст не обов'язковий.

Приклад виконання змісту наведений у додатку В.

# <span id="page-15-0"></span>**2.8. Перелік умовних позначок, символів, одиниць, скорочень і термінів**

Студенти при написанні своїх робіт повинні користуватися загальноприйнятими в навчальній і технічній літературі умовними позначками, символами, одиницями, скороченнями і термінами.

Якщо в роботі вжита специфічна термінологія, а також використано маловідомі скорочення, нові символи, позначки і таке інше, то їх перелік може бути поданий у роботі у вигляді окремого переліку.

Перелік треба друкувати двома колонками, в яких зліва за абеткою наводять, наприклад, скорочення, справа – їх детальне розшифрування.

Якщо в роботі спеціальні терміни, скорочення, символи, позначки і таке інше повторюються менше трьох разів, перелік не складають, а їх розшифрування наводять у тексті при першому згадуванні.

### <span id="page-15-1"></span>**2.9. Вступ**

Вступ розкриває сутність і стан науково-технічної задачі та її значущість, підстави і вихідні дані для розробки теми, обґрунтування необхідності та актуальності її виконання і шляхи реалізації.

<span id="page-15-2"></span>Мова повинна йти тільки про конкретно поставлену і вирішувану задачу, а не про глобальні питання (якщо них в роботі не торкаються).

#### **2.10.Основна частина**

Основна частина текстового документа за своєю структурою повинна відповідати вимогам методичних вказівок із виконання конкретної роботи. У проектних роботах (курсових і дипломних проектах і роботах) і звітах із НДРС обов'язково повинні бути розкриті: стан питання (аналіз і узагальнення досягнутих результатів); методи дослідження і розрахунку; економічна оцінка отриманих результатів.

Основна частина відбиває:

- обґрунтування вибору прийнятого напрямку дослідження, методу вирішення задачі, їхні порівняльні оцінки стосовно інших методів і напрямків; розробку загальної методики проведення роботи, аналіз і узагальнення результатів раніше проведених досліджень;
- характер і зміст виконаних теоретичних досліджень, методи досліджень і розрахунку; для експериментальних робіт – обґрунтування необхідності проведення експериментальних досліджень, принцип дії розробленої апаратури, конструкцій, моделей, їхньої характеристики; оцінку погрішностей вимірів; отримані експериментальні дані;

– оцінку повноти рішення поставленої задачі, відповідність виконаних досліджень програмі, оцінку вірогідності отриманих результатів (характеристик, параметрів), їхнє порівняння з аналогічними результатами вітчизняних і закордонних робіт; обґрунтування необхідності додаткових досліджень; негативні результати, що призводять до необхідності припинення подальших досліджень.

Пояснювальні записки дипломних проектів і, у деяких випадках, курсових проектів у межах основної частини містять і спеціальну частину (розділ), а також дослідницьку частину (результати науково-дослідної роботи студента). Спеціальна частина відрізняється більш глибоким проробленням досліджень, технологічних і економічних рішень проекту.

### **2.10.1 Рубрикація основної частини**

<span id="page-16-0"></span>Текст основної частини роботи розділяються на розділи, підрозділи і пункти. Розділи повинні мати порядкову нумерацію арабськими цифрами в межах всієї основної частини, підрозділи – у межах розділів, пункти – у межах підрозділу. За номерами розділів, підрозділів і пунктів ставлять крапку, наприклад: 4.1., 4.1.4. і т.д. Пункти при необхідності можуть бути розбиті на підпункти з нумерацією в межах кожного пункту: 4.1.4.1., 4.1.4.2. і т.д.

Слова "глава", "параграф" у тексті й у змісті не допускаються. Посилання необхідно робити на розділи, підрозділи і пункти.

Перерахування вимог, вказівок, положень, які містяться в тексті пункту або підпункту, виконують після двокрапки шляхом простановки перед кожною позицією перерахування малої літери українського алфавіту з дужкою або дефіса (без нумерації):

*…при цьому досягається:*

*а) зниження газовиділення;*

*б) збільшення навантаження на вибій.*

або:

*…при цьому досягається:*

– *зниження газовиділення;*

– *збільшення навантаження на вибій.*

Якщо в межах одного перерахування треба включити ще одне перерахування (другий рівень деталізації), то в цьому випадку варто використовувати арабські цифри з дужкою:

*…при цьому досягається:*

*а) зниження газовиділення;*

*б) збільшення навантаження на вибій:*

*1) при вийманні вугілля комбайнами;*

*2) при вийманні вугілля струговими установками.*

Перерахування першого рівня деталізації друкуються малими літерами з абзацного відступу, а другого рівня деталізації – з відступом щодо розміщення перерахувань першого рівня.

Заголовки розділів записують симетрично тексту прописними літерами з відстанню до наступного тексту рівним 3-4 інтервалам. Інтервал між рядками заголовка, а також між двома (або більш) послідовними заголовками приймається таким же, як у звичайному тексті.

Розділи основної частини рекомендується починати з нового аркуша, але допускається також починати їх на аркуші, на якому закінчується попередній розділ.

Заголовки підрозділів записують з абзацу малими літерами (перша прописна). Крапку наприкінці заголовків не ставлять, перенос слів у заголовках і підкреслення заголовків не допускається. Якщо заголовок складається з двох речень, їх розділяють крапкою.

<span id="page-17-0"></span>Пункти і підпункти основної частини можуть не мати призначення, у цьому випадку розбивка тексту повинна мати чітку значеннєву необхідність.

# **2.10.2 Виклад тексту**

Текст роботи повинен бути стислим. У ньому не допускається:

1) застосування для одного й того ж поняття різних близьких за змістом науково-технічних термінів (синонімів), а також іноземних слів і термінів при наявності слів і термінів, що позначають ті ж поняття на українській (російській) мові;

2) заміна слова літерними позначеннями, наприклад: *"l комбайнової частини лави"*, де під l треба мати на увазі довжину частини лави і т.п.;

3) скорочення найменування одиниць фізичних величин, якщо вони вживаються без цифр, за винятком одиниць фізичних величин у голівках і боковиках таблиць і в розшифровках літерних позначень, що входять у формули;

4) використання в тексті математичного знаку (-) перед негативним значенням величини. Замість математичного знаку (-) варто писати "мінус". Наприклад, замість *"Нижня технічна границя шахтного поля пласта "Лівенський" проходить по ізогіпсі -1100 м."* варто писати: *"Нижня технічна границя шахтного поля пласта "Лівенський" проходить по ізогіпсі мінус 1100 м."*;

5) застосування без числових значень математичних знаків (наприклад "<" замість "менше", "≠" замість "не дорівнює") і знаки № (номер), % (відсоток);

6) застосування придуманих самим студентом значків, наприклад, "з ↑ довжини лави" замість "зі збільшенням довжини лави";

7) застосування індексів стандартів (ДСТУ, ДСТ, ОСТ, РСТ, СТП і т.п.) без реєстраційного номера;

<span id="page-18-0"></span>8) застосування вільних словотворень, наприклад: *"вентзбійка"* замість *"вентиляційна збійка"*.

## **2.10.3 Числа в тексті**

Можливо застосовувати три форми чисел:

- цифрову (15, ХХV);
- літерну (п'ятнадцять, двадцять п'ять);

– літерно-цифрову (15-й, 25-літній, 40 тис. м).

Цифрова форма – це основна форма відображення чисел. Винятки:

1) якщо це однозначне число в непрямому відмінку і (або) без одиниці величини. Наприклад, треба писати *"Підривання шпурів виробляється двома прийомами"* замість *"Підривання шпурів виробляється 2 прийомами"*;

2) при збігу декількох числівників у цифровій формі. Наприклад, треба писати *"вісім 40-метрових збійок"* замість *"8 40-метрових збійок"*;

3) якщо число перебуває на початку речення й особливо з абзацу. Наприклад, замість *"... розвідки. 29 свердловин, що пробурені ..."* краще писати *"... розвідки. Двадцять дев'ять свердловин, що пробурені ..."*. Ще краще переробити речення, щоб воно не починалося з числа.

Якщо в тексті наводиться ряд числових значень, виражених у тих самих одиницях виміру фізичної величини, то найменування одиниці виміру вказують тільки після останнього числового значення, наприклад: *"1,1; 1,6; 3,0 м"*.

При декількох порядкових числівниках, що позначаються арабськими цифрами, відмінкове нарощування варто ставити тільки після останньої цифри, наприклад: *"1, 5, 12-а збійки"*.

Цифрові величини, що стоять поруч, відокремлюються одна від одної крапкою з комою, наприклад: *"температура змінюється відповідно на 5,0; 6,5; 7,5° С"*.

Інтервали величин у тексті записуються у вигляді "від" і "до" або через тире.

Числові значення величин у тексті повинні вказуватися з необхідним ступенем точності. Наприклад, невірно писати: *"довжина лави складає 197,86354 м"*, тобто записувати результат розрахунків, отриманий на ЕОМ чи на калькуляторі. Технічно грамотно потрібно писати: *"довжина лави складає 198 м"*.

При перерахуванні або по всьому тексту числові величини, що визначають ті ж самі показники, повинні вказуватися з однаковою точністю (за винятком, коли для протилежного є особливі причини). Наприклад, не можна писати: *"температура змінюється відповідно на 5; 6,55; 7,5° С"*. Варіант правильного написання повинен визначити сам студент. Це може бути, наприклад: *"5; 6; 7° С"*, *"5,0; 6,6; 7,5° С"* чи *"5,00; 6,55; 7,50° С"*.

#### **2.10.4 Формули**

<span id="page-19-0"></span>У формулах в якості символів варто приймати позначки, установлені відповідними державними стандартами або загальноприйняті в технічній літературі. Символи, що використовуються для позначення того ж поняття, повинні бути однаковими по всьому тексту.

Символи і числові коефіцієнти, що входять у формули, розшифровуються в тій же послідовності, у якій вони наведені у формулі. Розшифрування здійснюється безпосередньо під формулою. Кожен символ і коефіцієнт пишеться з нового рядка, через тире дається його розшифрування і після коми вказується розмірність (якщо є). Розшифрування від наступного символу відокремлюють крапкою з комою. Перший рядок розшифрування починають зі слова "де" без двокрапки після нього. Якщо позначення багаторазово використовуються в тексті, то доцільно їх винести в початок документа в розділ *"ПЕРЕЛІК УМОВНИХ ПОЗНАЧОК, СИМВОЛІВ, ОДИНИЦЬ, СКОРОЧЕНЬ І ТЕРМІНІВ"*.

Рівняння і формули варто виділяти з тексту вільними рядками. Вище і нижче кожної формули повинне бути залишено не менш одного вільного рядка. Якщо рівняння не вміщується в один рядок, воно повинно бути перенесене після знака рівності або після знаків плюс (+), мінус (-), множення (х) або ділення (:). Не рекомендується переносити формули з однієї сторінки на іншу.

Формули нумеруються арабськими цифрами в межах розділу. Номер складається з номера розділу і порядкового номера формули в розділі, розділених крапкою, і вказується на рівні формули в круглих дужках у крайньому правому положенні на рядку. Наприклад, третя формула другого розділу: (2.3).

$$
Z_{\delta} = S \cdot H \cdot \sum p_i \tag{2.3}
$$

де  $Z_6$  – балансові запаси, т;

S – розмір шахтного поля за простяганням, м;

Н – розмір шахтного поля за падінням, м;

 $\sum p_i$  — продуктивність пластів, що розробляються, т/м<sup>2</sup>.

При переносі формули з одного рядка на інший номер ставлять на рівні останнього рядка формули.

Посилання на формули вказують порядковим номером формули в дужках, наприклад: *"… у формулі (2.3)"*.

Значення усіх фізичних величин повинні виражати в одиницях СІ (ГОСТ 8.417-81) і в одиницях, дозволених до застосування нарівні з одиницями СІ.

Усі позначення одиниць фізичних величин пишуться без крапок наприкінці (м, с, год, діб, град). Одиниці фізичних величин, названих на честь учених, починаються з прописної літери (Гц, кОм, А). Приставки до одиниць фізичних величин, починаючи з множника  $10^6$ , пишуться з великої літери: М – мега (10<sup>6</sup>), Г – гіга (10<sup>9</sup>) і т.д. Усі приставки, що відповідають множникам менше  $10^6$ , пишуться малими літерами.

При вказівці значень величин із граничними відхиленнями числові значення беруть у дужки, а позначення одиниці поміщають після дужок або проставляють позначення одиниць як після числового значення величини, так і після її граничного відхилення. Правильно: (120±0,02) м; (15±0,01) кг; 120 м  $\pm$  0,02 м; 15 кг  $\pm$  0,01 кг. Неправильно: 120 $\pm$ 0,02 кг.

Після формули, записаної в загальному вигляді, у ній в тім же порядку підставляють числові значення вхідних параметрів і наводять результат обчислень з обов'язковою вказівкою розмірності отриманої величини.

$$
Z_{\delta} = S \cdot H \cdot \sum p_i = 6000 \cdot 4000 \cdot 10, 5 = 252 \text{ млн.}
$$

Розрахунок по формулі можна робити також із посиланням на неї (якщо сама формула наведена вище).

Наприклад: *"…розрахунок балансових запасів здійснюється за формулою (2.3):*

$$
Z_{\delta} = 6000 \cdot 4000 \cdot 10, 5 = 252 \text{ mJH.T} ..."
$$

<span id="page-20-0"></span>При друкуванні на машинці не допускається частину символів у формулі друкувати, а частину – вписувати від руки.

#### **2.10.5 Ілюстрації**

Кількість ілюстрацій повинна бути достатньою для пояснення тексту, що викладається. Ілюстрації в текст пояснювальних записок дипломних і курсових проектів (робіт) вводять, якщо їхнє розташування на аркушах графічної частини неможливе або нераціональне за змістом.

Ілюстрації повинні бути виконані відповідно до вимог стандартів ЄСКД. Якість ілюстрацій повинна забезпечувати їхнє чітке відтворення (електрографічне копіювання, мікрофільмування й ін.).

Ілюстрації розташовують після першого посилання на них у тексті або на наступній сторінці.

Ілюстрації повинні бути розташовані так, щоб їх було зручно розглядати без повороту записки або, якщо ілюстрація виконана на окремому аркуші, - з поворотом за годинниковою стрілкою.

Ілюстрації (рисунки, креслення, схеми, діаграми) виконують на аркушах пояснювальної записки або на аркушах креслярського, міліметрового паперу формату А4 (210х297 мм) акуратно олівцем або тушшю. Допускається виконання ілюстрацій на аркушах формату А3 (297х420 мм), причому кожен із таких аркушів враховується як одна сторінка.

Не допускається виконання ілюстрацій олівцем і тушшю одночасно, крім випадків, коли виробляється відмивання або розфарбовування окремих

частин ілюстрації, наприклад, діаграм. Підрисуночний текст і назва ілюстрації виконуються тим же способом, що й основний текст.

Допускається застосування ілюстрацій у вигляді фотографій і ксерокопій. У цьому випадку ілюстрації розміром менше формату А4 повинні бути наклеєні на аркуші білого паперу формату А4.

Ілюстрації можуть мати назву, а також пояснюючі дані (підрисуночний текст). Дані, що пояснюють, поміщають безпосередньо під ілюстрацією, номер ілюстрації і її назву поміщають нижче пояснюючих даних.

Всі ілюстрації позначають словом *"Рисунок \_\_\_"* і нумерують у межах розділу арабськими цифрами. Номер складається з номера розділу і порядкового номера ілюстрації, розділених крапкою, наприклад: *"Рисунок 4.1. – Схема розміщення устаткування"*.

Якщо ілюстрація не вміщується на одній сторінці, то її переносять на наступну. При цьому назву ілюстрації поміщають на першій сторінці, а дані, що пояснюють – на всіх сторінках, де розташований рисунок, і під ними вказують: *"Рисунок \_\_\_, аркуш \_\_\_"*.

Якщо ілюстрація містить кілька зображень, кожне з який має літерне позначення і роздільну нумерацію деталей у підрисуночному тексті, то спочатку пояснюють літерне позначення першого зображення, потім – його цифрові позначення, далі літерне позначення другого і його цифрові позначення і т.д. Наприклад:

- *а) із залишенням ціликів: 1 – відкаточний штрек; 2 – просік; 3 – піч; 4 – цілик вугілля;*
- *б) з викладенням бутових смуг: 1 – відкаточний штрек; 2 – бутовий штрек; 3 – бутова смуга.*

Якщо нумерація на всіх зображеннях наскрізна, то спочатку пояснюють літерні позначення, а потім цифрові від першого до останнього. Наприклад:

*Положення призабійного механізованого кріплення: а) до проходу комбайна, б) після проходу комбайна і пересувки секцій кріплення, в) після пересування конвеєра; 1 – секція механізованого кріплення; 2 – призабійний конвеєр; 3 – очисний комбайн.*

У документах допускається застосування тільки штрихових рисунків. Рисунки і схеми різних пристроїв виконуються не в стандартному масштабі, але з дотриманням пропорцій.

*Графіки* – геометричні зображення функціональних залежностей за допомогою ліній на площині, можна будувати в будь-якій зручній для сприйняття системі координат (прямокутної, полярний і ін.). Масштаби шкал по осях варто вибирати з умови максимального використання всієї площі графіка. Значення на шкалах наносять ліворуч від осі ординат і під віссю абсцис. Стрілки на осях не ставляться.

Другу (і інші додаткові) шкалу по осі ординат розташовують ліворуч від графіка з побудовою додаткової осі (осей) зі штрихами на ній. Слід (по можливості) підбирати такі масштаби, щоб штрихи додаткової шкали збігалися з координатною сіткою основної шкали.

На графіках, як правило, повинна будуватися координатна сітка. Відстань між сусідніми лініями в сітці не менше 10 мм. Уся сітка повинна бути зайнята кривою (кривими). Криві на графіках варто викреслювати тільки за допомогою креслярських інструментів (лінійки, циркуля, лекал).

Якщо в графіку невелике число кривих (2–3), то їх викреслюють різними лініями (суцільною, штриховою, штрих-пунктирною і т.п.). При більшому числі кривих їх нумерують (у необхідних випадках – з винесеннями).

Якщо криві розрізняються значеннями третього параметра (два відкладені по осях), то числові значення параметра (написані на або біля кривої, у необхідних випадках – з винесенням) можуть замінити нумерацію.

Для показу на графіку експериментальних крапок (на або поза кривої) застосовуються значки у вигляді крапок, хрестиків, зірочок, кружків і т.п.

Слід прагнути до мінімуму написів на графіках. Усі пояснення, вказівки й інші написи повинні бути винесені в підрисуночний текст.

Найменування величин, значення яких відкладаються на шкалах осей, у всіх випадках необхідно заміняти літерним позначенням, що пояснюється (у необхідних випадках) у підписі.

Символ і літерне позначення одиниці величини пишуть над числами шкали осі ординат і під віссю абсцис, праворуч, замість останнього числа шкали. Написи, як правило, не повинні виходити за межі графіка.

Кількість знаків (цифр) у числах шкали повинна бути мінімальною, для чого використовують приставки для утворення кратних чи дольних одиниць.

У тих випадках, коли дробові числа шкали (часто в безрозмірних величин) багатозначні, доцільно ввести в найменування величини постійний множник 10 у ступені n (наприклад W=0,000002 на шкалі графіка варто писати 2, а найменування осі — у виді  $W\times10^{-6}$ ).

Якщо шкали на осях починаються з нуля, то нуль на їхньому перетинанні ставиться один раз. В усіх інших випадках ставлять обидва значення.

Для нумерації кривих і для числового значення третього параметра застосовуються арабські цифри, але в окремих випадках, наприклад, для позначення областей і ділянок між кривими, застосовуються букви або римські цифри.

*Діаграми* – графічні зображення залежностей між величинами. Для побудови діаграми можна використовувати лінії, площини, іноді геометричні фігури.

Лінійні діаграми по суті є графіками. Головна відмінність лінійної діаграми від графіка – наявність текстових написів.

Площинні діаграми найбільш часто зображуються у вигляді стовпчикових (стрічкових) і секторних.

На стовпчикових (стрічкових) діаграмах дані зображуються у вигляді прямокутників (стовпчиків, стрічок) однакової ширини, розташованих вертикально або горизонтально. Висота (довжина) прямокутника пропорційна зображуваним значенням величин.

Секторні діаграми являють собою коло, розділене на сектори. Площі або центральні кути секторів пропорційні зображуваним значенням величин. На полі секторів роблять написи. Прямокутники або сектори для підвищення наочності штрихують кожен по-своєму, або на демонстраційних аркушах розфарбовують у різні кольори.

Необхідно, щоб діаграма була наочною (що забезпечується логікою побудови), автономною стосовно тексту (необхідно всі написи на діаграмі робити так, щоб не було необхідності звертатися до тексту пояснювальної записки для розуміння суті діаграми), мала короткі, чіткі і недвозначні написи.

*Номограми* – це креслення, що дозволяють заміняти обчислення за формулами виконанням найпростіших геометричних побудов (накладення лінійки, зарубки циркулем і т.п.) і зчитуванням відповідей. Номограми рідко зустрічаються в студентських роботах, тому методи їх побудови тут не розглядаються. У разі потреби варто звертатися до літератури по номографії [2]. До кожної діаграми повинен наводитися ключ користування. На самій діаграмі також необхідно штриховою лінією показати приклад вирішення.

*Схема* – це ілюстрація, що передає за допомогою умовних графічних засобів і позначок пристрій, взаємини (зв'язок) частин, структуру якогонебудь об'єкта.

У текстових документах можуть наводиться схеми загального призначення і технічні.

Схема загального призначення – це креслення, на якому плоскі фігури (звичайно прямокутники, але можуть бути і кола, трикутники й інші фігури) з'єднані лініями (зв'язками). Усередині фігур містяться написи (позначення частин), цифри або букви. Цифри або букви розшифровуються в тексті або підписах до ілюстрації. Текст у фігурах повинен бути коротким, але ясним.

Технічні схеми показують у виді умовних зображень і позначень складові частини об'єкта і зв'язку між ними.

Технічні схеми, їх елементарна база в більшості випадків типізовані і стандартизовані. Тому, перш ніж зображувати схему, необхідно вивчити державні стандарти системи ЄСКД і інші нормативні документи.

*Блок-схеми* алгоритмів програм для ЕОМ мають суворі правила їх оформлення, їх необхідно дотримуватися.

*Фотографії*, що поміщаються в текстовому документі, за змістом зображення повинні відповідати змісту тексту, мати чітке зображення.

В якості ілюстрації може бути виконане креслення. Вимоги до таких креслень повинні відповідати вимогам до графічної частини документа (див. розділ 3).

### **2.10.6 Таблиці**

<span id="page-24-0"></span>Цифровий матеріал, як правило, оформлюють у вигляді таблиць відповідно до рисунку 2.1.

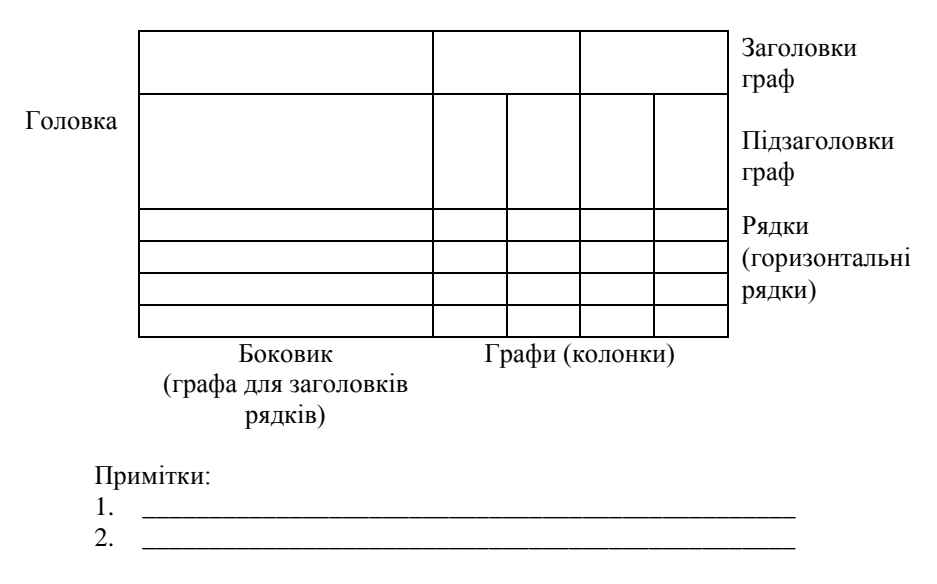

Таблиця (номер) – Назва таблиці

Рисунок 2.1 – Структура таблиці

Горизонтальні та вертикальні лінії, які розмежовують рядки таблиці, а також лінії зліва, справа і знизу, що обмежують таблицю, можна не проводити якщо їх відсутність не утруднює користування таблицею.

Таблицю слід розташовувати безпосередньо після тексту, у якому вона згадується вперше, або на наступній сторінці таким чином, щоб її можна було читати без повороту записки або з поворотом за годинниковою стрілкою. На всі таблиці мають бути посилання в тексті. При посиланнях варто писати *«... у таблиці 1.3...»* або *«... (див. табл. 2.1.)...»*.

Таблиці слід нумерувати арабськими цифрами порядковою нумерацією в межах розділу, за винятком таблиць, що наводяться у додатках. Номер таблиці складається з номера розділу і порядкового номера таблиці, відокремлених крапкою, наприклад, таблиця 2.1 - перша таблиця другого розділу.

Якщо у звіті одна таблиця, її нумерують аналогічно.

Таблиця може мати назву, яку друкують малими літерами (крім першої великої) і вміщують над таблицею. Назва має бути стислою і відбивати зміст таблиці.

Якщо рядки або графи таблиці виходять за межі формату сторінки, таблицю поділяють на частини, розміщуючи одну частину під одною, або поруч, або переносячи частину таблиці на наступну сторінку, повторюючи в кожній частині таблиці її головку і боковик. При поділі таблиці на частини допускається її головку або боковик заміняти відповідно номерами граф чи рядків, нумеруючи їх арабськими цифрами у першій частині таблиці. Слово «Таблиця » вказують один раз зліва над першою частиною таблиці, над іншими частинами пишуть: «Продовження таблиці » з зазначенням номера таблині

Заголовки граф таблиці починають з великої літери, а підзаголовки - з малої, якщо вони складають одне речення з заголовком.

Підзаголовки, що мають самостійне значення, пишуть з великої літери. В кінці заголовків в підзаголовків таблиць крапки не ставлять. Заголовки і підзаголовки граф указують в однині. Для скорочення тексту заголовків і підзаголовків граф окремі поняття заміняють літерними позначками, якщо вони пояснені в тексті або наведені в ілюстраціях.

У примітках до таблиць (а також до тексту або ілюстрацій) вказують, як правило, довідкові або пояснювальні дані. Примітки розташовують безпосередньо після таблиці (тексту, ілюстрації), до якої вони належать. Якщо примітка одна, то її не нумерують і після слова «Примітка» ставлять крапку, після чого з прописної літери дають текст примітки. Якщо приміток декілька, то після слова «Примітки» ставлять двокрапку і з нового рядка з абзацу після номера примітки (арабськими цифрами з крапкою) із прописної літери дають її текст (див. рис. 2.1).

Діагональне ділення голівки таблиці не допускається.

Висота рядків повинна бути не менше 8 мм.

У таблицях поміщати графи *«Номера один по одному»* та *«Одиниці вимірів»* не допускається. При необхідності порядкові номери вказують у графі перед їх найменуванням.

Якщо повторюваний у графі таблиці текст складається з одного слова, то при першому повторенні його заміняють словами *«те ж»*, а далі – лапками. Ставити лапки замість повторюваних чисел, марок, знаків, математичних і хімічних символів не можна. Якщо числові або інші дані в якій-небудь графі таблиці не наводять, то в ній ставлять прочерк.

Числа в графах таблиць розташовують так, щоб однозначні класи чисел по всій графі були точно один під одним.

Інші вимоги до виконання таблиць - відповідно до чинних стандартів на технічну документацію.

Таблиці, за необхідності, можуть бути перелічені у змісті з зазначенням їх номерів, назв (якщо вони є) та номерів сторінок на яких вони розміщені.

Прикладом заповнення може служити наведена нижче таблиця 2.1:

|                                                            |                          |                            |                      | Товщина пласту, м |             |         |                                                   |                                   | Бічні породи пласту |          |
|------------------------------------------------------------|--------------------------|----------------------------|----------------------|-------------------|-------------|---------|---------------------------------------------------|-----------------------------------|---------------------|----------|
| Найменування<br>та його<br>геологічний<br>символ<br>пласту | Марка вугілля            | Зольність вугілля,<br>$\%$ | $\%$<br>Вміст сірки, | мінімальна        | максимальна | середня | вага<br>$\mathbb{T}^{M^3}$<br>Об'ємна<br>вугілля, | град.<br>падння<br>пласту,<br>Kут | покрівлі            | підошви  |
| $\mathbf{1}_7$                                             | Г,                       | $19-$                      | $0.7 -$              | 0,58              | 1,50        | 1,26    | 1,2                                               | $8-$                              | сл.глин.            | сл.піщ.  |
|                                                            | ГЖ                       | 21                         | 2,1                  |                   |             |         |                                                   | 12                                |                     |          |
| $l_3$                                                      | Г                        | $18-$                      | $2,2-$               | 0,70              | 2,30        | 1,30    | 1,3                                               | $8-$                              | сл.глин.            | сл.піщ.  |
|                                                            |                          | 20                         | 8,6                  |                   |             |         |                                                   | 12                                |                     |          |
| $\mathbf{1}_{1}$                                           | $\Gamma$ , $\mathcal{H}$ | $12 -$                     | $1,4-$               | 0,60              | 1,67        | 1,10    | 1.3                                               | $8-$                              | сл.глин.            | сл.глин. |
|                                                            |                          | 15                         | 6,0                  |                   |             |         |                                                   | 12                                |                     |          |
| $k_5$ <sup>B</sup>                                         | Ж                        | $13 -$                     | $0.6-$               | 0,55              | 2,22        | 1,00    | 1,2                                               | $8-$                              | сл.глин.            | сл.глин. |
|                                                            |                          | 16                         | 2,7                  |                   |             |         |                                                   | 14                                |                     |          |

Таблиця 2.1 – Характеристика вугільних пластів, порід підошви і покрівлі

# **2.10.7 Розрахунки**

<span id="page-26-0"></span>Розрахунки виконуються на аркушах текстового документа. У загальному випадку розрахунки повинні містити:

- ескіз і розрахункову схему об'єкта;
- вказівки, що потрібно визначити при розрахунку;
- дані для розрахунку;
- висновок.

Ескіз або схему допускається викреслювати в довільному масштабі.

# **2.10.8 Посилання**

<span id="page-26-1"></span>Посилання в тексті звіту на джерела слід зазначати порядковим номером за переліком посилань, виділеним двома квадратними дужками, наприклад, "у роботах [1-7] …".

Допускається наводити посилання на джерела у виносках, при цьому оформлення посилання має відповідати його бібліографічному опису за переліком посилань із зазначенням номера.

Приклад:

Цитата в тексті: "... у загальному обсязі робочого часу частка інформаційної роботи перевищує 70% [6]\*".

Відповідний опис у переліку посилань:

6. Автоматизація робіт в установах // ТІІЕР. - №4. - М: Мир, 1983. - С. 66-76.

Відповідне подання виноски:

\_\_\_\_\_\_\_\_\_\_\_\_ \* [6] Автоматизація робіт в установах // ТІІЕР. - №4. - М: Мир, 1983. - С. 66-76.

При посиланнях на розділи, підрозділи, пункти, підпункти, ілюстрації, таблиці, формули, рівняння, додатки зазначають їх номери.

При посиланнях слід писати: "... у розділі 4 ...", "... дивись 2.1 ...", "... за 3.3.4 ...", "... відповідно до 2.3.4.1 ...", "... на рис. 1.3 ...", або "... на рисунку 1.3 ...", "... у таблиці 3.2 ...", "... (див. 3.2) ...", "...за формулою (3.1) ...", "... у рівняннях (1.23)-(1.25) ...", "... у додатку Б ...".

#### **2.10.9 Висновки**

<span id="page-27-0"></span>Висновки вміщують безпосередньо після викладення суті звіту, починаючи з нової сторінки.

У висновках наводять оцінку одержаних результатів роботи або її окремого етапу (негативних також) з урахуванням світових тенденцій вирішення поставленої задачі; можливі галузі використання результатів роботи; народногосподарську, наукову, соціальну значущість роботи.

Текст висновків може поділятись на пункти.

#### **2.10.10 Перелік посилань**

<span id="page-27-1"></span>Перелік джерел, на які є посилання в основній частині звіту, наводять у кінці тексту звіту, починаючи з нової сторінки. У відповідних місцях тексту мають бути посилання.

Бібліографічні описи в переліку посилань подають у порядку, за яким вони вперше згадуються в тексті. Порядкові номери описів у переліку є посиланнями в тексті (номерні посилання).

Бібліографічні описи посилань у переліку наводять відповідно до чинних стандартів з бібліотечної та видавничої справи.

За необхідності джерела, на які є посилання тільки в додатку, наводять у окремому переліку посилань, який розташовують у кінці цього додатка.

Правильний бібліографічний опис сучасних книг (виданих після 1984 року) студенти можуть знайти в анотованій (каталожній) картці, що міститься на зворотній стороні титульного аркуша.

Прізвища авторів і порядок їх написання, а також заголовок книги (підручника, довідника і т.д.) наводяться в тім же вигляді, що і на титульному листі (обкладинці) джерела посилання.

Назву місця видання наводять цілком у називному відмінку, за винятком назв міст: Київ – К., Москва – М., Санкт-Петербург (Ленінград) – С.-Пб. (Л.).

Найменування видавництва приводять, як правило, у скороченій формі. При наявності двох видавництв приводять найменування обох, при наявності трьох і більш видавництв – найменування першого зі словами *"і ін."*.

Рік видання позначають арабськими цифрами. При відсутності року видання в описі вказують: *"Б.Р."* (без року).

У межах опису застосовують наступні розділові знаки:

 $/ -$ (косу риску) – перед відомостями про автора;

, – (кому) – для відділення один від одного прізвищ авторів, перед роком видання і кількістю сторінок;

: – (двокрапку) – перед найменуванням видавництва.

<span id="page-28-0"></span>Приклади бібліографічних описів для оформлення переліку посилань наведені в додатку П.

# **2.10.11 Додатки**

В додатки включаються ті матеріали, з надаванням яких складається повне уявлення про виконану роботу, але разом з тим ці матеріали нераціонально включати в основну частину текстового документа, оскільки це порушить упорядкованість та логіку викладення, або ці матеріали занадто об'ємні і необхідні при дуже детальному вивченні виконаної роботи.

Додатки включають: звіт про патентні дослідження, якщо вони проводилися при виконанні роботи; перелік бібліографічних описів публікацій, авторських свідоцтв, патентів, якщо вони опубліковані або отримані в результаті виконання роботи.

При необхідності в додатки поміщають також допоміжний матеріал:

- конструкторські і технологічні документи;
- проміжні математичні докази, формули і розрахунки;
- таблиці допоміжних числових даних;
- протоколи і акти досліджень;
- інструкції і методики; описи алгоритмів і програм задач, які вирішуються на ПЕОМ, розроблених в процесі виконання роботи;
- ілюстрації допоміжного характеру;
- копію рішення вченої (науково-технічної) ради;
- акти про впровадження результатів досліджень та інші документи.

Додатки оформлюють як продовження основної частини текстового документа, розташовуючи їх на наступних сторінках в порядку посилань на них в тексті (допускається оформлювати додатки в вигляді окремої частини). Нумерація сторінок додатків продовжує нумерацію сторінок основної частини текстового документа. Якщо є джерела, на які зроблені посилання тільки в додатку, то їх список наводять в окремому переліку посилань, який розташовується в кінці цього додатку.

На всі додатки в основній частині текстового документа повинні бути зроблені посилання, а в змісті перелічені всі додатки з вказівкою їх позначень і заголовків.

Кожен додаток повинен починатися з нового аркуша з розміщенням зверху симетрично тексту на сторінці слова *"Додаток"* (малими літерами, перша – прописна) і позначення додатка.

Позначення додатків складається з послідовних прописних літер української абетки (за винятком літер Ґ, Є, З, І, Ї, Й, О, Ч, Ь). Наприклад: *"Додаток А"*, *"Додаток Б"*. Один додаток в текстовому документі також повинен мати позначення.

Під позначенням додатка, симетрично тексту на сторінці малими літерами (перша прописна) розміщається змістовний заголовок додатка.

Текст кожного додатка при необхідності може бути розділений на розділи, підрозділи, пункти і підпункти. Вони нумеруються в межах кожного додатка, починаючи з позначення додатка (літери) і (через крапку) цифрового позначення номера розділу, підрозділу і т. д., наприклад: *"Д.3.1."* – підрозділ 3.1 додатка Д.

Рисунки, таблиці і формули, що розміщуються в додатках (навіть якщо вони в одиничному екземплярі), нумерують арабськими цифрами в межах кожного додатка, наприклад: *"Рисунок В.1"* – перший рисунок додатка В; *"Таблиця Д.2"* – друга таблиця додатка Д; формула (А.1) – перша формула додатка А.

При посиланні на додатки в тексті пишуть слово *"додаток"* повністю малими буквами і вказують позначення додатка, наприклад: *"… в додатку К …"* або *"… дивися додаток В …"*.

Якщо в якості додатка використовується самостійний документ або його копія (наприклад, акт із впровадження результатів роботи), то перед ним розміщується аркуш, на якому всередині друкується слово *"ДОДАТОК \_\_\_"* і найменування документа. Цей аркуш і наступні сторінки документа, що вставляються, повинні мати наскрізну нумерацію сторінок в межах текстового документа.

# **3. ПРАВИЛА ОФОРМЛЕННЯ ГРАФІЧНОЇ ЧАСТИНИ**

# <span id="page-30-0"></span>**3.1. Загальні вимоги**

<span id="page-30-1"></span>Кількість, перелік і зміст графічних документів у студентських роботах установлюється керівником проекту (роботи) і методичними документами з виконання відповідних робіт.

Графічна частина виконується відповідно до вимог державних стандартів єдиної системи конструкторської документації (ЄСКД).

.<br>Заповнення аркушів графічної частини повинне бути по можливості повним. Значні по площі вільні поля не допускаються.

На всі аркуші графічної частини повинні бути посилання в текстовому документі роботи.

Графічна частина виконується олівцем чи тушшю. Допускається (за узгодженням з керівником роботи) деякі елементи, зображені в графічній частині (графіки, діаграми, схеми й ін.), з метою досягнення більшої наочності розфарбовувати. При цьому варто уникати яскравих насичених кольорів.

Креслення повинні бути виконані відповідно до вимог державних стандартів ГОСТ 2.109-73, ГОСТ 2.301-68...ГОСТ 2.316-68.

На кресленнях графічної частини студентських робіт можуть зображуватися діаграми, графіки, таблиці, ілюстрації, фотографії і т.п. Вони повинні містити заголовок, образотворчу частину і, при необхідності, пояснюючий текст під образотворчою частиною. Вимоги до їхнього виконання викладені в 2.10.5 і 2.10.6.

<span id="page-30-2"></span>На аркушах креслень і схем необхідно виконувати основний напис і додаткову графу (див. розділ 4).

# **3.2. Формати аркушів креслень графічної частини**

Креслення виконуються на аркушах ватману стандартних форматів (ГОСТ 2.301-68). Найбільш часто застосовують такі формати креслень у студентських роботах:

A1 (594×841 мм); A2 (594×420 мм); A3 (297×420 мм); A4 (297×210 мм).

Креслення курсових проектів виконуються на аркушах формату А1.

Для обмеження поля креслення усередині листа виконується рамка з відстанню до країв листа: верхнього, правого і нижнього – 5 мм, лівого – 20 мм.

# <span id="page-30-3"></span>**3.3. Масштаби**

Масштаби зображень на кресленнях повинні відповідати ГОСТ 2.302- 68. Найбільш часто застосовують масштаби при виконанні креслень гірничого профілю 1:25; 1:50; 1:100; 1:200; 1:500; 1:1000; 1:2000; 1:5000; 1:10000; 1:20000.

Масштаб зображення підбирається таким, щоб найбільш повно показати необхідні подробиці зображення й у той же час забезпечити достатнє заповнювання полів креслення, дотримати пропорційність співвідношень зображень на кресленні. Тобто не слід зображення (види, розрізи, перетини), що несуть мало інформації, викреслювати у великому масштабі, а насичені зображення, що несуть багато інформації, - у дрібному.

#### <span id="page-31-0"></span>**3.4. Лінії**

Товщина ліній на кресленнях повинна відповідати ГОСТ 2.301-68. За товщиною лінії необхідно особливо стежити при виконанні креслень олівцем. Лінії повинні бути чіткими, тобто насиченого кольору.

#### <span id="page-31-1"></span>**3.5. Зображення – види, розрізи, перетини**

Зображення на кресленнях необхідно виконувати відповідно з ГОСТ 2.305-68. Зображення повинно нести максимум інформації, але без зайвої деталізації.

При виконанні планів гірничих робіт використовуються умовні позначки. При цьому необхідно дотримуватися вимог ГОСТ 2.850- 75...ГОСТ 2.857-75, а також скористатися довідковою літературою [3].

Розрізи, перетини на кресленнях не допускається обводити рамками, як це робиться на деяких виробничих кресленнях. Їхнє позначення повинно мати вигляд: А-А; Б-Б; В-В; Г-Г і т.д., але не 1-1; 2-2 чи А-А; В-В; С-С; D-D. Якщо вигляд (розріз, перетин) виконаний в іншому масштабі, чим головне зображення, то поруч з написом позначення виду (розрізу, перетину) у дужках указують масштаб, а якщо зображення на кресленні повернено щодо зазначеного напрямку, то напис доповнюється умовним графічним позначенням повороту, наприклад:

# $A - A(1:10)$

<span id="page-31-2"></span>Нанесення розмірів виробляється за ГОСТ 2.307-68 з точністю, що прийнята для вимірів даного параметра.

### **3.6. Написи, технічні вимоги і таблиці**

Написи, технічні вимоги і таблиці на кресленнях виконують шрифтом за ГОСТ 2.304-81.

Правила нанесення написів, виконання технічних вимог і оформлення таблиць на кресленнях регламентується ГОСТ 2.316-68, при цьому:

а) зміст тексту повинен бути коротким і точним;

б) текст на полі креслення, як правило, розташовують паралельно основного напису;

в) текст технічних вимог розміщують над основним написом; пункти технічних вимог мають наскрізну нумерацію; заголовок: "Технічні вимоги" не пишуть;

г) допускається розміщення тексту в двох стовпчиках, шириною кожен не більше 185 мм.

<span id="page-33-0"></span>Основні написи (ГОСТ 2.104-68) необхідно розташовувати на кожному аркуші графічних документів, а також у текстових документах на аркушах "РЕФЕРАТ" і "ЗМІСТ" (при малому обсязі текстового документа також на всіх наступних аркушах).

Додаткова графа приводиться тільки на аркушах графічних документів. Її розміри складають 14х70 мм, і в ній приводиться позначення документа.

Розташування основних написів показане на рис. 4.1.

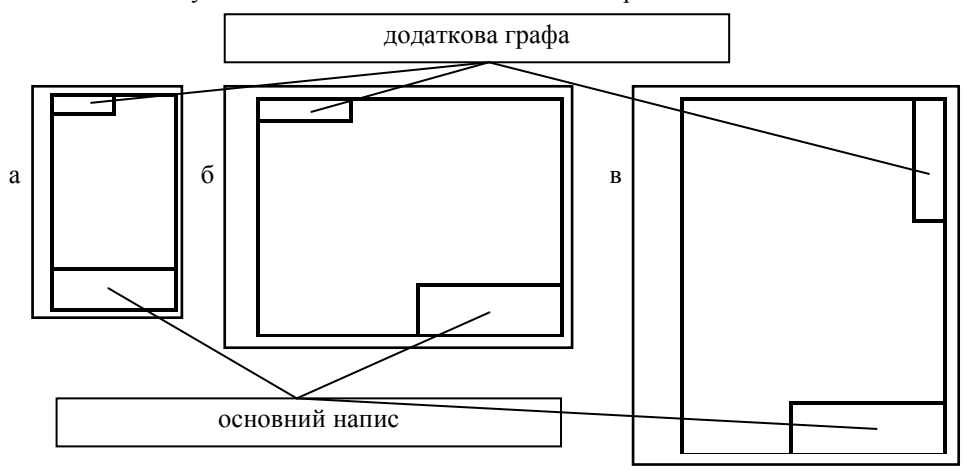

*Рисунок 4.1. Розташування основних написів у студентських роботах: а) для формату А4; б) для форматів більше А4 при розташуванні основного напису уздовж довгої сторони аркуша; в) для форматів більше А4 при розташуванні основного напису уздовж короткої сторони аркуша*

Форми основних написів, їхні розміри і приклади заповнення наведені в додатку С. Основний напис для конструкторських креслень наведений на рис. 4.2.

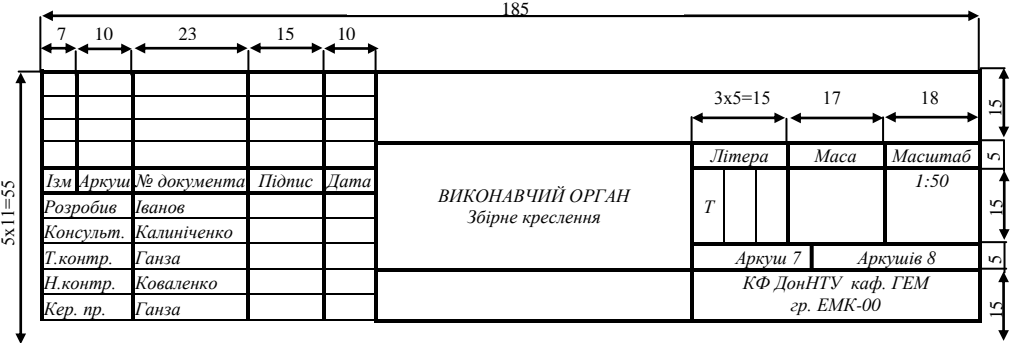

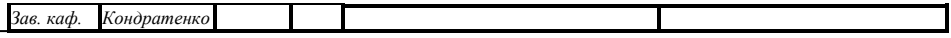

*Рисунок 4.2. Основний напис для конструкторських креслень* У графах основного напису на кресленнях (рис.С.1) указують:

- у графі 1 позначення документа, що збігається з позначенням титульного аркуша пояснювальної записки;
- у графі 2 "Міністерство освіти і науки України" і "КФ ДонНТУ";
- у графі 3 тему роботи (дипломного, курсового проекту чи іншої роботи);
- у графі 4 назву креслення (розділу) у дипломному проекті чи роботі; для курсових проектів – основна тематика зображеного на аркуші. Наприклад, для курсового проекту з дисципліни "Процеси підземних гірничих робіт" назва – "Паспорт кріплення і управління покрівлею в лаві";
- у графі 5 назву кафедри, на якій виконується робота;
- у графі 6 масштаб основного зображення на кресленні, наприклад М 1:1000. Якщо на кресленні зображені схеми, діаграми і т.п., то в цій графі ставиться прочерк;
- у графах 7 і 8 відповідно порядковий номер аркуша і загальна кількість аркушів у графічній частині. Якщо графічна частина складається тільки з одного аркуша (наприклад, у курсовому проекті), то порядковий номер не проставляється, а в графі 8 ставиться цифра 1.
- у графі 9 шифр академічної групи студента;
- у графах 10, 11 і 12 відповідно прізвища, підписи і дати підписання документа.

У графах основного напису на текстових документах (рис.С.2) указують:

- у графі 1 позначення документа (що збігається з позначенням титульного аркуша);
- у графі 2 тему роботи (дипломного, курсового проекту і т.п.);
- у графах 3 і 4 відповідно номер аркуша і загальне число аркушів текстового документа;
- у графі 5 літеру Б;
- у графі 6 абревіатуру (скорочена назва) інституту, кафедри, на якій виконується робота і шифр академічної групи;
- у графах 7, 8 і 9 відповідно прізвища, підписи і дати підписання документа.

У графах основного напису текстових документів (рис.С.3) указують:

у графі 1 позначення документа (що збігається з позначенням титульного аркуша);

у графах 2 і 3 відповідно порядковий номер аркуша і загальна кількість аркушів текстового документа.

# <span id="page-36-0"></span>**5. ПОРЯДОК ВИКОНАННЯ, УЗГОДЖЕННЯ, РЕЗЕНЗУВАННЯ І ЗАХИСТУ СТУДЕНТСЬКИХ РОБІТ**

### **5.1. Курсові проекти і роботи**

<span id="page-36-1"></span>Завдання на курсове проектування (чи на виконання курсової роботи) видається керівником-консультантом на початку семестру, впродовж якого студент повинен виконати проект.

У випадку, коли кілька студентів індивідуально виконують проект для умов одного підприємства, керівник має право змінити вихідні дані для проектування.

Завдання на виконання роботи (див. 2.4) повинне бути підписано студентом і керівником із указівкою дати його видачі. У ньому повинен бути наведений складений студентом і керівником календарний план виконання роботи з указівкою контрольних термінів виконання проекту.

При виконанні проекту декількома студентами керівник установлює конкретний обсяг роботи, що повинен виконати кожен студент.

У процесі проектування студент одержує консультації у свого керівника і звітує про виконану роботу.

Мінімум за три дні до терміну захисту проекту, зазначеного в завданні, студент повинний здати на перевірку керівнику виконаний і належним чином оформлений проект.

Якщо проект виконаний неякісно, не в повному обсязі, недбало, з відступом від правил безпеки і державних стандартів, то він повертається студенту на доробку.

Якщо проект виконаний студентом згідно з усіма вимогами чи з необхідністю внесення незначних доповнень і змін, то проект допускається до захисту, про що керівником робиться відповідний напис на кресленнях і пояснювальній записці.

Захист курсових проектів здійснюється в комісії, що складається мінімум із двох осіб – керівника проекту і лектора. За узгодженням із завідувачем кафедрою, замість лектора до складу комісії може входити інший викладач, що веде заняття за даним курсом.

У процесі захисту студент робить коротку (до 5 хвилин) доповідь про виконану роботу, а потім відповідає на питання членів комісії.

При успішному захисті проекту (роботи) оцінка проставляється в залікову книжку студента, а проект вилучається для збереження в архіві.

У випадку незадовільного захисту проект може бути спрямований на доробку або, за рішенням кафедри, студенту видається нове завдання на виконання проекту.

При необхідності передачі матеріалів курсового проекту підприємству для впровадження у виробництво, з нього знімається копія.

# **5.2. Дипломні проекти і роботи**

<span id="page-37-0"></span>До дипломного проектування допускаються студенти, що здали іспити і заліки зі всіх дисциплін і усіх видів практик, передбачених навчальним планом.

Кожному студенту до початку переддипломної практики призначається керівник дипломного проектування. Для консультації по окремих розділах проекту (роботи) відповідні кафедри призначають консультантів.

В обов'язки керівника дипломного проектування входить:

- формулювання спільно зі студентом теми дипломного проекту (роботи);
- оцінка повноти і якості вихідних матеріалів, зібраних студентом до дипломного проектування і ступеня готовності студента до виконання проекту (роботи);
- консультації по дипломному проекту (роботі);
- контроль за терміном виконання частин дипломного проекту (роботи);
- контроль за якістю проектування;
- остаточне вирішення питань при розбіжностях з консультантами;
- вирішення питань про скорочення частини проекту з метою більш глибокого опрацювання якого-небудь питання;
- загальна оцінка виконаного проекту (роботи) і ступеня відповідності студента кваліфікації гірничого інженера, що у вигляді відкликання надається Державній екзаменаційній комісії (ДЕК).

Керівник дає напрямок роботи студента, допомагає в скрутних, різноманітних випадках приймати правильні рішення, вказує на допущені принципові помилки, рекомендує літературу, при необхідності більш глибокого опрацювання якого-небудь питання направляє студента на консультацію до відповідного фахівця. Але, разом з тим, за студентом залишається самостійність та ініціатива при вирішенні питань, розглянутих у проекті, у тому числі і право на відстоювання прийнятих рішень з виносом їх на засідання ДЕК для остаточної оцінки.

Попереднє завдання на виконання дипломного проекту (роботи) формулюється студентом разом з керівником перед початком переддипломної практики.

У період переддипломної практики студент погоджує з керівництвом і фахівцями підприємства, на якому проходить практика, тему дипломного проекту (роботи), про всі серйозні зміни у формулюванні теми доповідає своєму керівнику і робить збір вихідних матеріалів до дипломного проектування.

За період переддипломної практики студент готує короткий звіт про практику і в 5-денний термін після її закінчення надає разом із зібраними матеріалами керівнику дипломування і здає залік з практики.

Після здачі заліку студент і керівник остаточно формулюють тему дипломного проекту (роботи) і його спеціальної частини.

Студент пише заяву з проханням про дозвіл виконувати дипломний проект і спеціальну частину з указівкою їхніх тем, що підписує він, керівник проекту (роботи) і завідувач випускаючої кафедри. При цьому вказується термін захисту. Ця заява служить підставою для наказу по університету.

Разом із керівником студент складає завдання на дипломний проект (роботу), погоджує і складає календарний план його виконання і підписує їх у керівника і завідувача випускаючої кафедри. Завдання на дипломний проект (роботу) входить до складу пояснювальної записки. Усі зміни в завдання можуть бути внесені тільки з дозволу завідувача кафедрою.

Студент повинен з'ясувати на відповідних кафедрах, хто конкретно проводить консультації по розділах проекту й у який час.

Після цього студент приступає до проектування.

Студент повинен регулярно відвідувати консультації свого керівника й інших консультантів у встановлені дні і години і звітувати про виконану роботу.

Студент, що незадовільно виконує проект, за доповіддю керівника рішенням кафедри може бути відсторонений від дипломування.

Дипломний проект (робота) повинен бути цілком закінчений не пізніше, ніж за вісім днів до встановленого терміну захисту. Всі аркуші графічної частини і переплетена пояснювальна записка повинні бути підписані студентом.

За дні, що залишилися до захисту, проект проглядається і підписується консультантами по розділах, перевіряється і підписується керівником проекту. Керівник проекту складає висновок про роботу і кваліфікацію студента. Студент разом з керівником надає проект (роботу) на перегляд завідувачу випускаючої кафедри, що вирішує питання про допуск проекту до захисту. Після цього студент одержує напрямок на зовнішнє резензування і здає проект рецензенту.

Дипломний проект (робота) повертається студенту після резензування не пізніше, ніж за один день до призначеного терміну захисту в ДЕК. Студент повинен ознайомитися зі змістом рецензії до захисту і підготувати усні відповіді на зауваження рецензента.

Після одержання відкликань по розділах, висновку керівника і рецензії студент втрачає право вносити будь-які виправлення і доповнення.

До захисту в ДЕК допускаються проекти, що мають позитивні рецензії. Захист проектів виробляється відповідно до затвердженого графіка.

При захисті дипломного проекту на відкритому засіданні ДЕК студент робить коротку доповідь (10–15 хвилин) про основні прийняті рішення. Приблизно половина доповіді повинна бути присвячена розкриттю роботи зі

спеціальної частини проекту. Після доповіді студент коротко, чітко і ясно відповідає на запитання членів ДЕК.

За результатами захисту проекту ДЕК оцінює якість виконання роботи, якість захисту, рівень теоретичних знань і практичного досвіду з урахуванням відкликання керівника проекту і рецензента і виносить остаточне рішення про достатню підготовленість студента для роботи на виробництві як інженера і можливості присвоєння йому відповідної кваліфікації.

Результати захисту дипломних проектів (робіт) оголошуються в той же день після оформлення протоколів засідання Державної екзаменаційної комісії. Рішення комісії й оцінка проекту (роботи) вносяться в залікову книжку студента. Студенту, який здав державні і курсові іспити з оцінкою "відмінно" не менше, ніж із 75% усіх дисциплін навчального плану, а по інших дисциплінах з оцінкою "добре" і захистив дипломний проект (роботу) з оцінкою "відмінно" за рішенням ДЕК видається диплом із відзнакою.

У тих випадках, коли захист дипломного проекту (роботи) визнається незадовільним, ДЕК установлює чи може студент представити до захисту той же проект (роботу) з доробками, обсяг яких визначається комісією, чи ж він зобов'язаний розробити проект з нової теми, що встановлюється кафедрою.

Студент, що не захистив дипломний проект (роботу), допускається до повторного захисту впродовж трьох років після закінчення інституту.

Студентам, що не захистили дипломні проекти (роботи) з поважної причини (документально підтвердженої), термін навчання може бути продовжений до наступного періоду роботи ДЕК, але не більше ніж на один рік.

# **ПЕРЕЛІК ПОСИЛАНЬ**

- <span id="page-40-0"></span>1. Семенов В.Н. Унификация и стандартизация проектной документации в строительстве. – Л.: Стройиздат. Ленингр. отделение, 1985. – 224 с.
- 2. Хованский Г.С. Основы номографии. М.: Наука, 1976. 352 с.
- 3. Условные обозначения для горной графической документации: Справочник. – М.: Недра, 1978. – 304 с.

# **Додаток А**

<span id="page-41-0"></span>Перелік діючих стандартів, використовуваних при виконанні студентських робіт

#### **ЄСКД – єдина система конструкторської документації**

– ГОСТ 2.104-68 Основные надписи – ГОСТ 2.105-79 Общие требования к текстовым документам – ГОСТ 2.106-68 Текстовые документы – ГОСТ 2.109-73 Основные требования к чертежам – ГОСТ 2.301-68 Форматы – ГОСТ 2.302-68 Масштабы – ГОСТ 2.304-81 Шрифты чертёжные – ГОСТ 2.305-68 Изображения – виды, разрезы, сечения – ГОСТ 2.306-68 Обозначения графические материалов и правила их нанесения на чертежах – ГОСТ 2.307-68 Нанесение размеров и предельных отклонений – ГОСТ 2.316-68 Правила нанесения на чертежах надписей, технических требований и таблиц – ГОСТ 2.317-69 Аксонометрические проекции – ГОСТ 2.850-75 Горная графическая документация. Виды и комплектность – ГОСТ 2.851-75 Горная графическая документация. Общие правила выполнения горных чертежей – ГОСТ 2.852-75 Горная графическая документация. Изображение элементов горных объектов – ГОСТ 2.853-75 Горная графическая документация. Правила выполнения условных обозначений – ГОСТ 2.854-75 Горная графическая документация. Обозначения условные ситуации земной поверхности – ГОСТ 2.855-75 Горная графическая документация. Обозначения условные горных выработок – ГОСТ 2.856-75 Горная графическая документация. Обозначения условные производственно-технических объектов – ГОСТ 2.854-75 Горная графическая документация. Обозначения условные полезных ископаемых, горных пород и условий их залегания

### **СИБИД – система стандартів з інформації, бібліотечній справі**

- ГОСТ 7.1-84 Библиографическое описание документа
- ГОСТ 7.9-77 Реферат и аннотация
- ГОСТ 7.11-78 Сокращение слов и словосочетаний на иностранных европейских языках в библиографическом описании

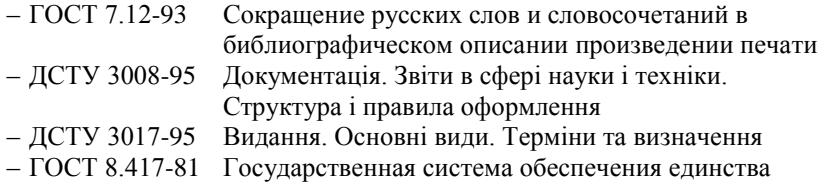

измерений. Единицы физических величин

# **ЄСПД – єдина система програмної документації**

- ГОСТ 19.001-77 Общие положения
- ГОСТ 19.105-78 Общие требования к программным документам
- ГОСТ 19.401-78 Текст программы, требования к содержанию и оформлению
- ГОСТ 19.701-90 Схемы алгоритмов, программ, данных и систем. Условные обозначения и правила выполнения
- ГОСТ 19.781-90 Обеспечение систем обработки информации программное. Термины и определения

### **Додаток Б**

#### Приклад оформлення аркуша "РЕФЕРАТ"

# **РЕФЕРАТ**

<span id="page-43-0"></span>Пояснювальна записка дипломного проекту 120 с., 29 рис., 3 додатки, 26 джерел.

Об'єктом дослідження і проектування є шахтне поле шахти «Піонер» державного підприємства «Добропіллявугілля».

Мета проекту – доробка запасів вугілля та підвищення безпеки гірничих робіт.

У проекті вивчені гірничо-геологічні та організаційно-технічні умови шахти, проведений аналіз діяльності шахти з основних показників за 2009 і поточний період 2010 року. Проведені розрахунки з визначення виробничої потужності шахти і необхідної довжини лінії очисних вибоїв для її забезпечення з урахуванням фактичного розвитку гірничих робіт.

У загальній частині дипломного проекту на підставі існуючих схем розкриття і підготовки підібрані оптимальні варіанти механізації очисних і підготовчих робіт. В якості механізації рекомендовані механізовані комплекси 3КД-90 і прохідницькі комбайни КСП-32. Висвітлені також питання підземного транспорту, підйому, вентиляції, водовідливу і електропостачання. Розглянутий технологічний комплекс поверхні, охорона праці і навколишнього середовища.

У спеціальній частині на основі економіко-математичного моделювання і досвіду роботи підприємств вугільної промисловості розроблені заходи з безремонтного підтримання виїмкових виробок.

У економічній частині проекту розрахований інтегральний економічний ефект від упровадження запропонованих заходів, необхідні капітальні вкладення для забезпечення доробки запасів.

# **УМОВИ ВИРОБНИЦТВА, ВИРОБНИЧА ПОТУЖНІСТЬ ШАХТИ, СИСТЕМА РОЗРОБКИ, РОЗКРИТТЯ І ПІДГОТОВКА ШАХТНОГО ПОЛЯ, ОЧИСНІ І ПІДГОТОВЧІ РОБОТИ, ДОРОБКА ЗАПАСІВ, СОБІВАРТІСТЬ, ЕКОНОМІКО-МАТЕМАТИЧНА МОДЕЛЬ**

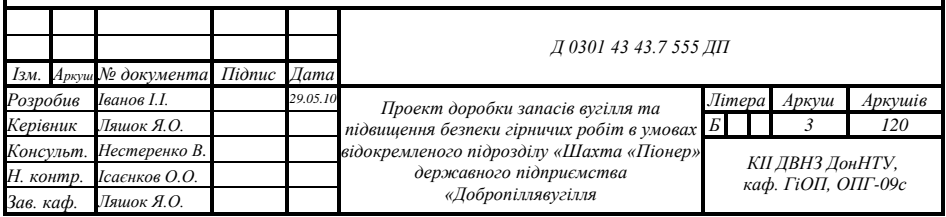

# **Додаток В**

# Приклад оформлення аркуша "ЗМІСТ"

<span id="page-44-0"></span>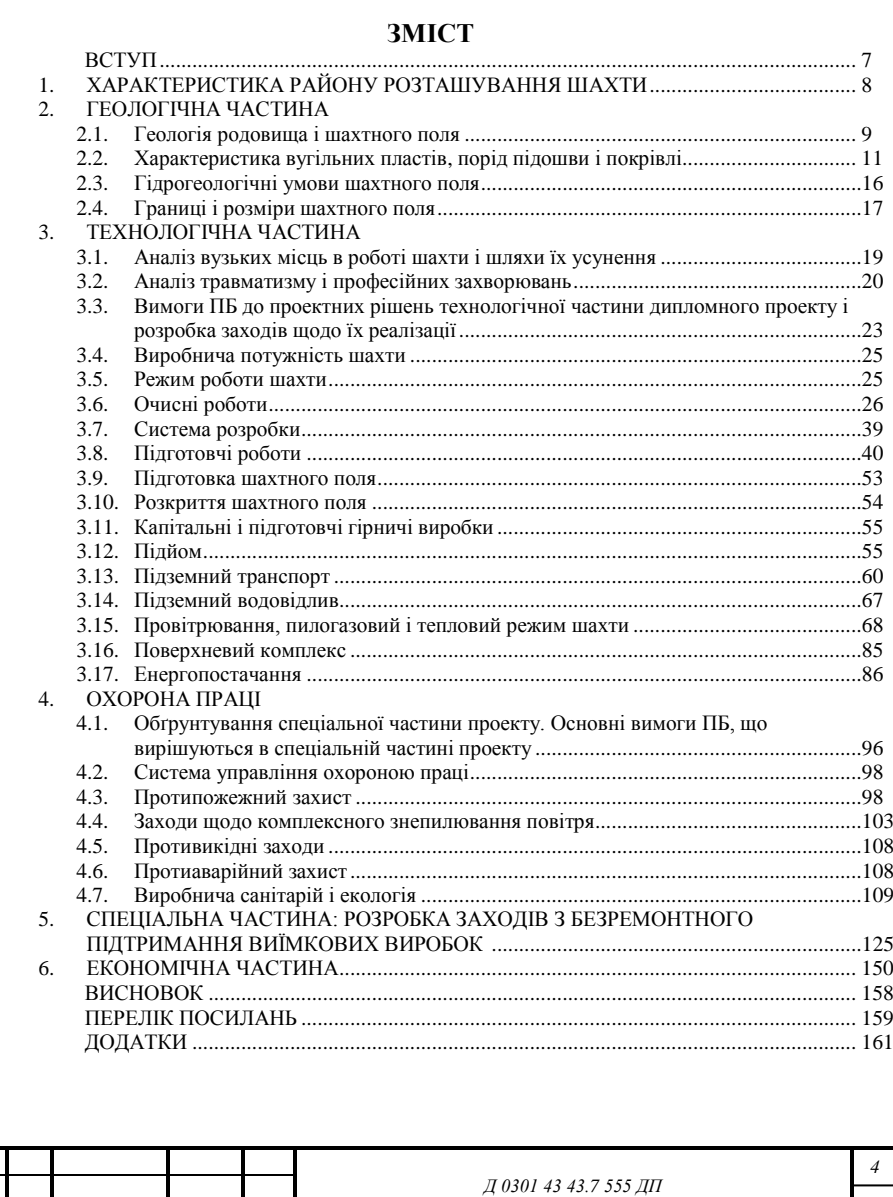

*161 Ізм. Аркуш № документа Підпис Дата*

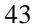

**Додаток Г**

<span id="page-45-0"></span>Приклад виконання титульного аркуша дипломного проекту (роботи)

# **МІНІСТЕРСТВО ОСВІТИ І НАУКИ УКРАЇНИ ДЕРЖАВНИЙ ВИЩИЙ НАВЧАЛЬНИЙ ЗАКЛАД «ДОНЕЦЬКИЙ НАЦІОНАЛЬНИЙ ТЕХНІЧНИЙ УНІВЕРСИТЕТ» КРАСНОАРМІЙСЬКИЙ ІНДУСТРІАЛЬНИЙ ІНСТИТУТ**

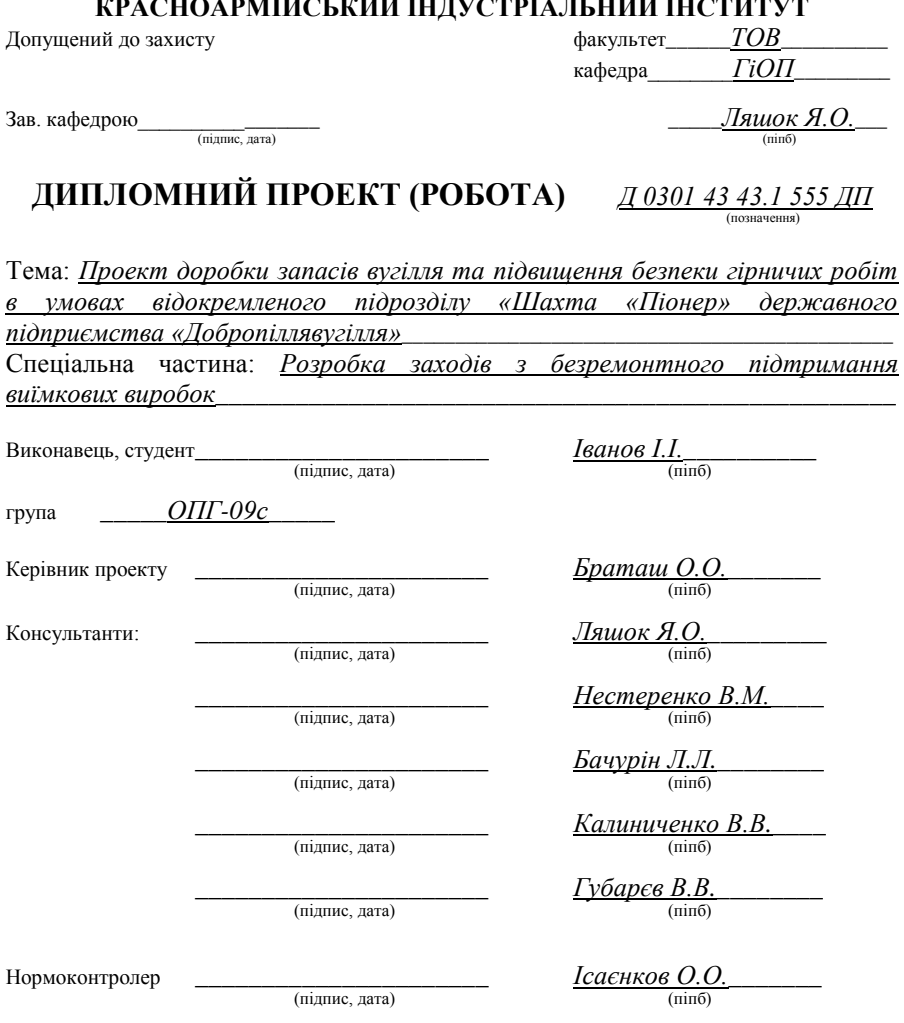

**Додаток Д**

Приклад виконання титульного аркуша курсового проекту

# <span id="page-46-0"></span>**МІНІСТЕРСТВО ОСВІТИ І НАУКИ УКРАЇНИ ДЕРЖАВНИЙ ВИЩИЙ НАВЧАЛЬНИЙ ЗАКЛАД «ДОНЕЦЬКИЙ НАЦІОНАЛЬНИЙ ТЕХНІЧНИЙ УНІВЕРСИТЕТ» КРАСНОАРМІЙСЬКИЙ ІНДУСТРІАЛЬНИЙ ІНСТИТУТ**

Кафедра ГіОП

#### ВИБІР РАЦІОНАЛЬНОЇ ТЕХНОЛОГІЇ ТА МЕХАНІЗАЦІЇ ПРОВЕДЕННЯ І КРІПЛЕННЯ ВЕНТИЛЯЦІЙНОГО ШТРЕКУ ПО ПЛАСТУ K<sup>5</sup> В УМОВАХ ВП «ШАХТА «СТАХАНОВА» ДП «КРАСНОАРМІЙСЬКВУГІЛЛЯ» 1

# **ПОЯСНЮВАЛЬНА ЗАПИСКА**

**курсового проекту з дисципліни «Технологія спорудження гірничих виробок»**

Д 0301 43 43.7 555 КП

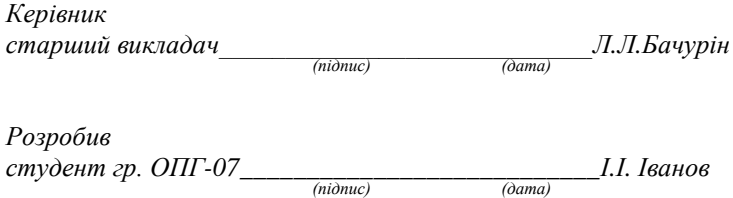

2

**Додаток Ж**

Приклад виконання титульного аркуша звіту з НДРС

# <span id="page-47-0"></span>**МІНІСТЕРСТВО ОСВІТИ І НАУКИ УКРАЇНИ ДЕРЖАВНИЙ ВИЩИЙ НАВЧАЛЬНИЙ ЗАКЛАД «ДОНЕЦЬКИЙ НАЦІОНАЛЬНИЙ ТЕХНІЧНИЙ УНІВЕРСИТЕТ» КРАСНОАРМІЙСЬКИЙ ІНДУСТРІАЛЬНИЙ ІНСТИТУТ**

Кафедра ГіОП

# **ЗВІТ З НДРС**

# **Вибір і обґрунтування раціонального способу охорони пластових підготовчих виробок**

Д 0301 43 43.7 555 НР

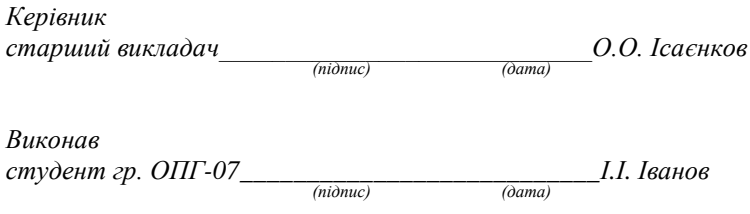

**Додаток З**

Приклад виконання титульного аркуша звіту з практики

# <span id="page-48-0"></span>**МІНІСТЕРСТВО ОСВІТИ І НАУКИ УКРАЇНИ ДЕРЖАВНИЙ ВИЩИЙ НАВЧАЛЬНИЙ ЗАКЛАД «ДОНЕЦЬКИЙ НАЦІОНАЛЬНИЙ ТЕХНІЧНИЙ УНІВЕРСИТЕТ» КРАСНОАРМІЙСЬКИЙ ІНДУСТРІАЛЬНИЙ ІНСТИТУТ**

Кафедра ГіОП

# **ЗВІТ**

# **про першу виробничу практику на ВП «Шахта «Стаханова» ДП «Красноармійськвугілля»**

# Д 0301 43 43.7 555 НР

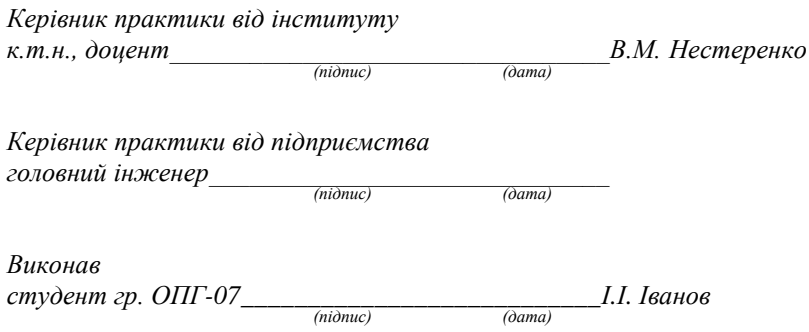

# **Додаток К**

Приклад виконання аркуша "СПИСОК АВТОРІВ"

<span id="page-49-0"></span>а) для комплексного дипломного проекту, що виконаний студентами різних спеціальностей

# **СПИСОК АВТОРІВ**

Автори:

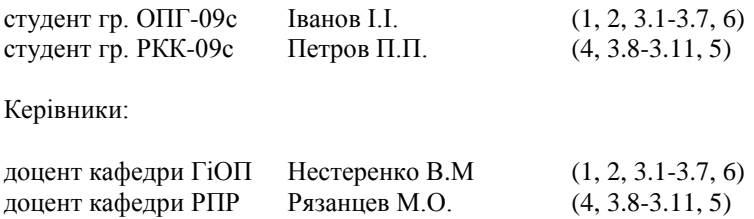

б) для комплексного дипломного проекту, що виконаний студентами однієї спеціальності з загальним керівником

### **СПИСОК АВТОРІВ**

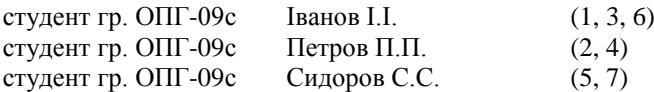

### **Додаток Л**

<span id="page-50-0"></span>Приклад заповнення аркуша завдання на виконання курсового проекту (роботи)

Форма №У 6.01

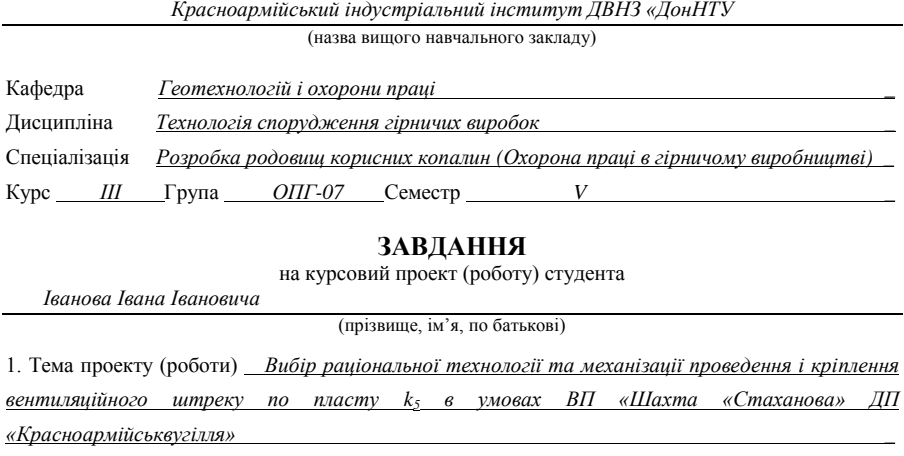

2. Строк здачі студентом закінченого проекту (роботи) *15 грудня 2010 року \_*

3. Вихідні дані до проекту *довжина виробки – 1200 м; потужність пласта – 1,5 м; породи покрівлі – алевроліт, середня міцність – 4, підошви – аргіліт, середня міцність – 5; кут падіння – 10º; виробка одноколійна, колія 900 мм; витрата повітря по виробці – 100 м³/сек; породи обводнені; термін служби виробки – 5 років; глибина проведення виробки – 850 м \_*

4. Зміст розрахунково-пояснювальної записки (перелік питань, які підлягають розробці) *вибір форми та розмірів поперечного перетину виробки, матеріалу і типу кріплення; розрахунок постійного кріплення; вибір способу проведення виробки і прохідницького обладнання; розрахунок швидкості проведення виробки; провітрювання; навантаження гірської маси; допоміжні процеси; розрахунок організації праці та технічних показників, складання графіку організації праці; визначення вартості проведення виробки \_*

5. Перелік графічного матеріалу (з точним зазначенням обов'язкових креслень) *схеми поперечного перетину виробки в експлуатації і у проходженні; подовжній перетин і план виробки з розташуванням прохідницького обладнання; паспорт БПР; схема провітрювання; елементи кріплення; устрій водовідливної канавки і рейкового шляху; графік організації праці; перелік прохідницького обладнання; техніко-економічних показників \_*

6. Дата видачі завдання *3 серпня 2010 року \_*

# зворотна сторона завдання

#### **КАЛЕНДАРНИЙ ПЛАН**

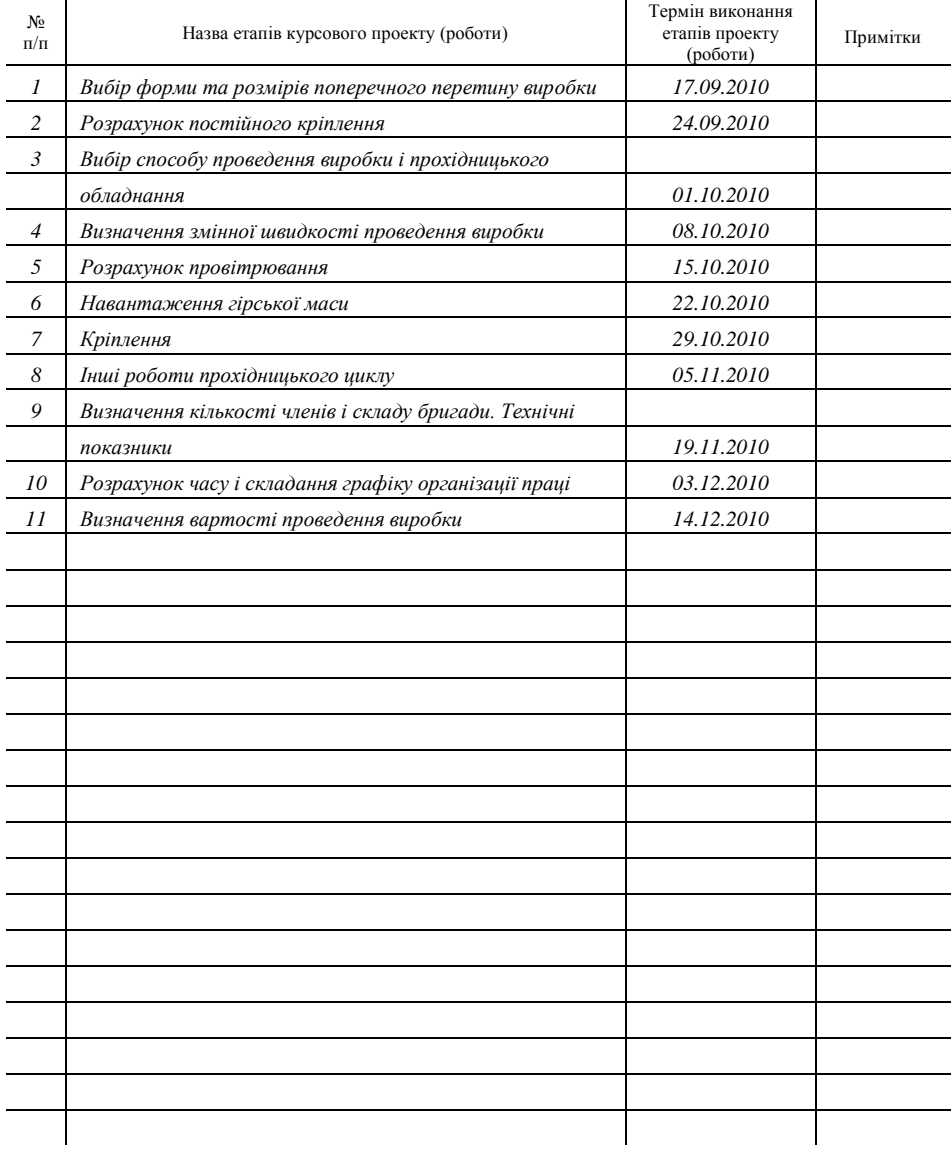

Студент \_\_\_\_\_\_\_\_\_\_\_\_\_\_\_\_\_\_\_\_\_\_\_\_\_\_\_\_\_\_\_\_\_\_ (підпис)

"\_*3*\_"\_\_\_\_\_\_\_*вересня*\_\_\_\_\_\_\_\_\_\_\_\_\_\_\_\_20\_*10\_*р.

Керівник \_\_\_\_\_\_\_\_\_\_\_\_\_\_\_\_\_\_\_\_\_\_\_\_\_\_\_\_\_\_\_\_\_ *Бачурін Леонід Леонідович*  $\overline{10}$  (прізвище, ім'я, по батькові)

#### **Додаток М**

<span id="page-52-0"></span>Приклад заповнення аркуша завдання на виконання дипломного проекту (роботи) Форма №У-9.01

*Красноармійський індустріальний інститут ДВНЗ «ДонНТУ»*

(назва вузу)

Факультет \_\_*Технології і організації виробництва*\_\_ Кафедра \_*Геотехнологій і охорони праці*\_\_\_ Спеціалізація \_\_*Розробка родовищ корисних копалин (Охорона праці в гірничому виробництві) \_*

> ЗАТВЕРДЖУЮ: Зав. кафедрою \_\_\_\_\_\_*ГіОП*\_\_\_\_\_\_\_ \_\_\_\_\_\_\_\_\_\_\_\_\_\_\_\_\_*Я.О. Ляшок* «\_*05*\_» \_\_\_\_*червня*\_\_\_\_ 2010 р.

#### **ЗАВДАННЯ**

на дипломний проект (роботу) студентові

*Іванова Івана Івановича* (прізвище, ім'я, по батькові)

1. Тема проекту (роботи) *«Проект доробки запасів вугілля та підвищення безпеки гірничих робіт в умовах відокремленого підрозділу «Шахта «Піонер» державного підприємства «Добропіллявугілля»*\_\_\_\_\_\_\_\_\_\_\_\_\_\_\_\_\_\_\_\_\_\_\_\_\_\_\_\_\_\_\_\_\_\_\_\_\_\_\_\_\_\_\_\_\_\_\_\_\_\_\_\_\_\_\_\_\_\_\_\_\_\_\_\_\_\_

Спеціальна частина *Розробка заходів з безремонтного підтримання виїмкових виробок*\_\_\_\_\_\_\_\_

затверджена наказом по інституту від « $\longrightarrow$   $\longrightarrow$  200  $\blacksquare$ р. №

2. Термін здачі студентом закінченого проекту (роботи) <sup>01</sup> червня 2010 року 3. Вихідні дані до проекту (роботи)\_\_\_*матеріали звіту про переддипломну практику, гірничогеологічні умови та техніко-економічні параметри шахти «Піонер»: характеристика району розташування шахти; геологія родовища і шахтного поля; характеристика вугільних пластів і порід; границі, розміри шахтного поля і запаси в ньому; загальна характеристика діючої шахти; техніко-економічні показники роботи підприємства за звітний період 2009 року і поточний період 2010 року*\_\_\_\_\_\_\_\_\_\_\_\_\_\_\_\_\_\_\_\_\_\_\_\_\_\_\_\_\_\_\_\_\_\_\_\_\_\_\_\_\_\_\_\_\_\_\_\_\_\_\_\_\_\_\_\_\_\_\_\_

4. Зміст розрахунково-пояснювальної записки (перелік питань, що їх належить розробити)*стисла характеристика району, родовища, шахтного поля, діючої шахти; геологічні умови залягання пластів; розкриття шахтного поля; підготовка шахтного поля; системи розробки; очисні роботи; підготовчі роботи; підземний транспорт; підйом; шахтний водовідлив; енергопостачання; провітрювання шахти (дільниці); комплекс поверхні шахти; охорона праці; охорона навколишнього середовища; економічні умови і наслідки реалізації проекту; спеціальна частина*\_\_\_\_\_\_\_\_\_\_\_\_\_\_\_\_\_\_\_\_\_\_\_\_\_\_\_\_\_\_\_\_\_\_\_\_\_\_\_\_\_\_\_\_\_\_\_\_\_\_\_\_\_\_\_\_\_\_

5. Перелік графічного матеріалу (з точним зазначенням обов'язкових креслень)

*1 - схема розкриття шахтного поля, календарний план відробки, структура пластів, перетини стволів; 2 – аналіз виробничого травматизму та профзахворювань; 3 - паспорт кріплення і управління покрівлею в очисному вибої; 4 - паспорт проведення і кріплення виробки; 5 - схема вентиляції, схема транспорту; 6 - спеціальна частина; 7 - бізнес-план*\_\_\_\_\_\_\_\_\_\_\_\_\_\_\_\_\_\_\_\_\_\_\_

#### зворотна сторона завдання

#### 6. Консультанти з проекту (роботи), із зазначенням розділів проекту, що їх стосуються

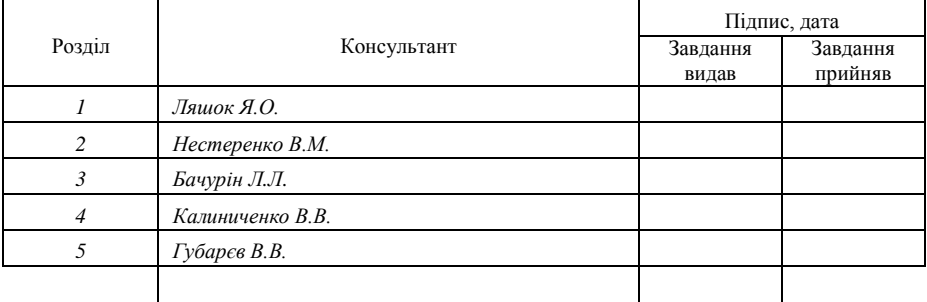

7. Дата видачі завдання <u>І березня 2010 р.</u>

Керівник

(підпис)

Завдання прийняв до виконання

#### (підпис)

#### **КАЛЕНДАРНИЙ ПЛАН**

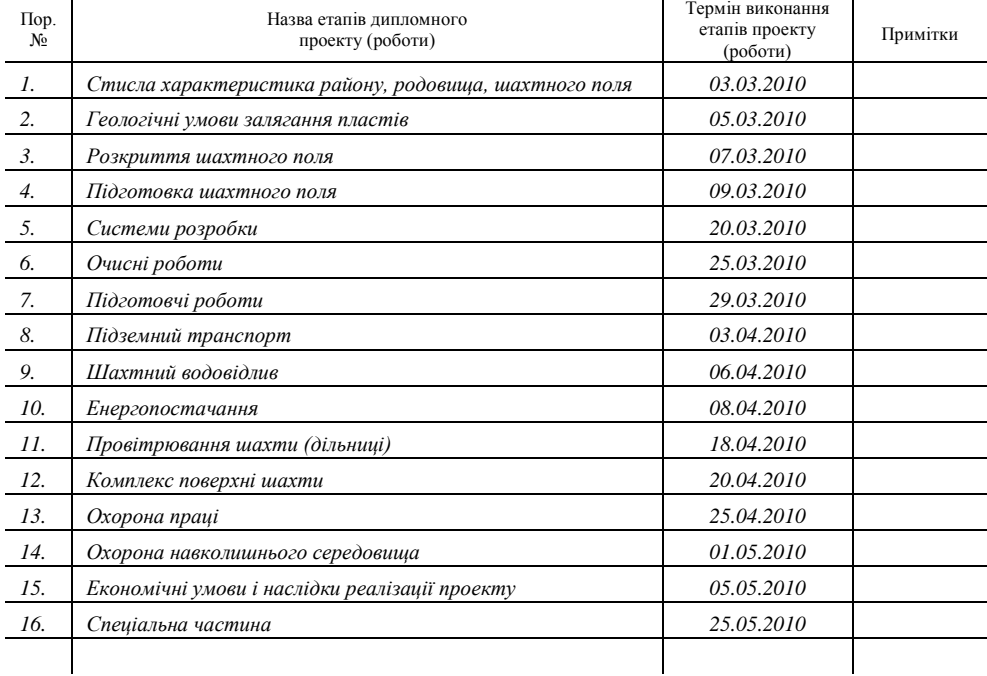

Студент-дипломник

(підпис)

Керівник проекту

(підпис)

# **Додаток Н**

<span id="page-54-0"></span>Приклад виконання клопотання підприємства

Завідувачеві кафедрою ГіОП КІІ ДВНЗ ДонНТУ доценту Я.О. Ляшку

про тему дипломного проекту

Пропонуємо студенту групи ОПГ-09с Іванову Івану Івановичу виконати дипломний проект за такою темою «Проект доробки запасів вугілля та підвищення безпеки гірничих робіт в умовах відокремленого підрозділу «Шахта «Піонер» державного підприємства «Добропіллявугілля» із спеціальною частиною «Розробка заходів з безремонтного підтримання виїмкових виробок».

Необхідними матеріалами для виконання дипломного проекту студента буде забезпечено.

Головний інженер *(підпис)* С.С. Смірнов

*(дата)*

*(печатка)*

# **Додаток П**

<span id="page-55-0"></span>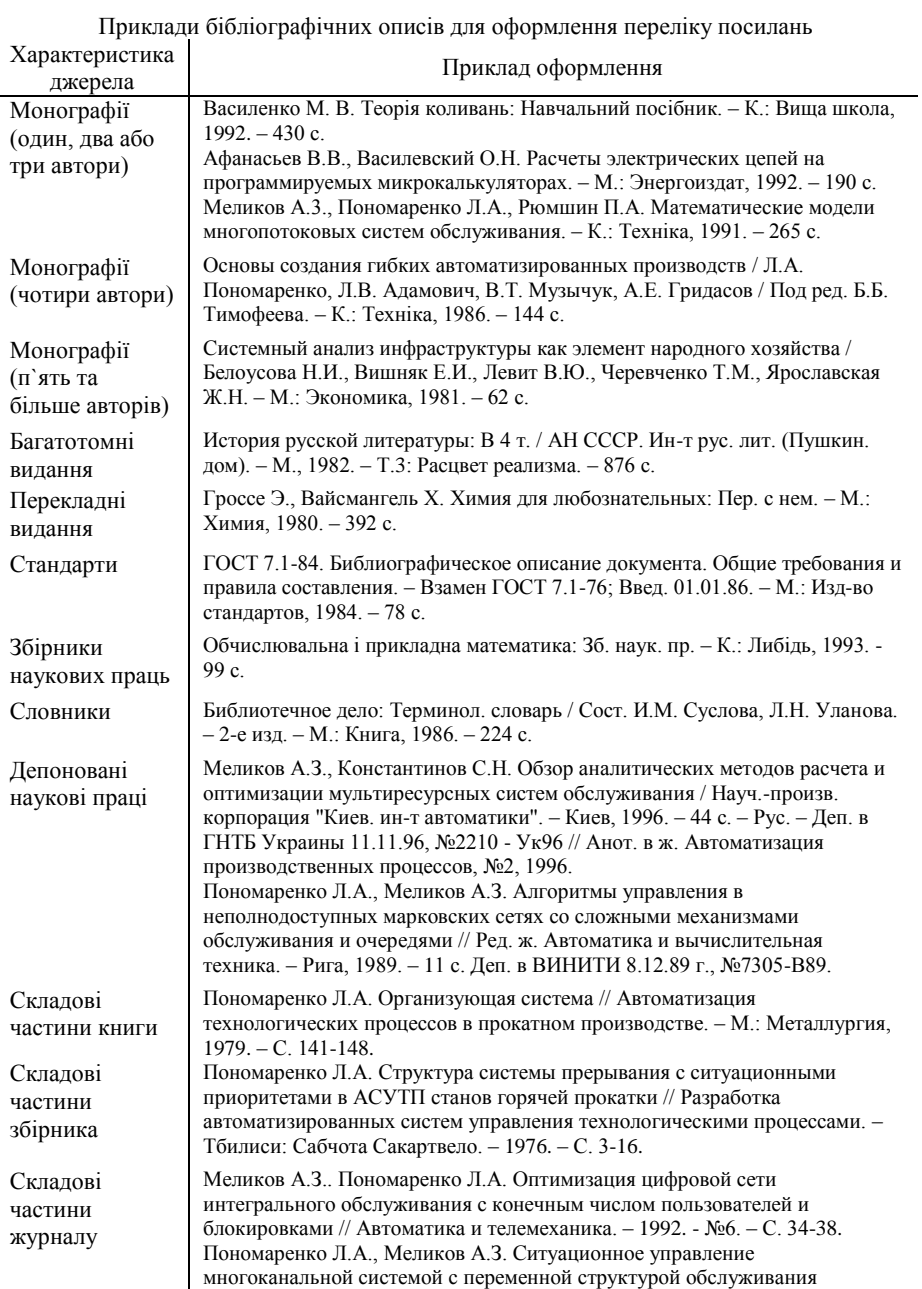

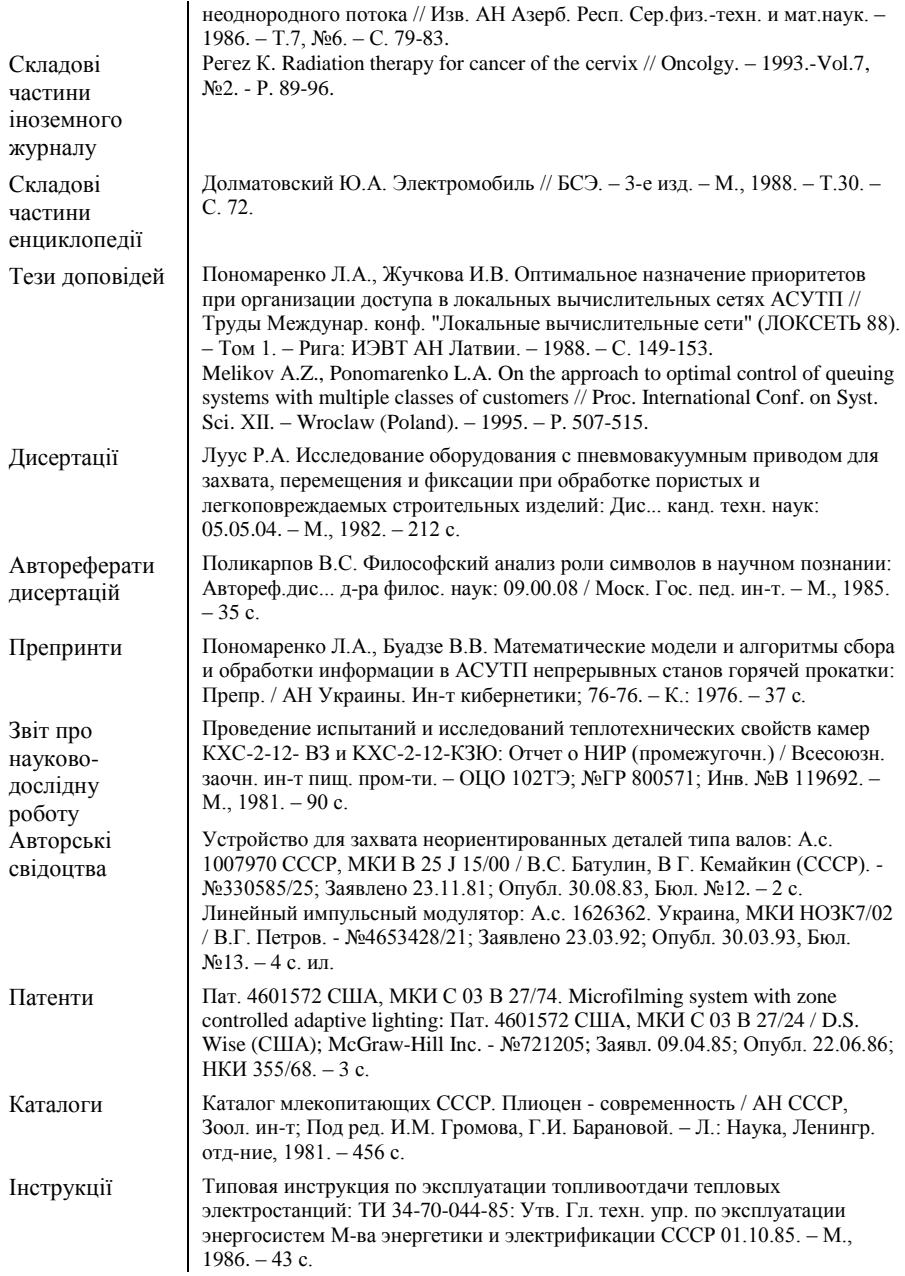

# **Додаток Р**

<span id="page-57-0"></span>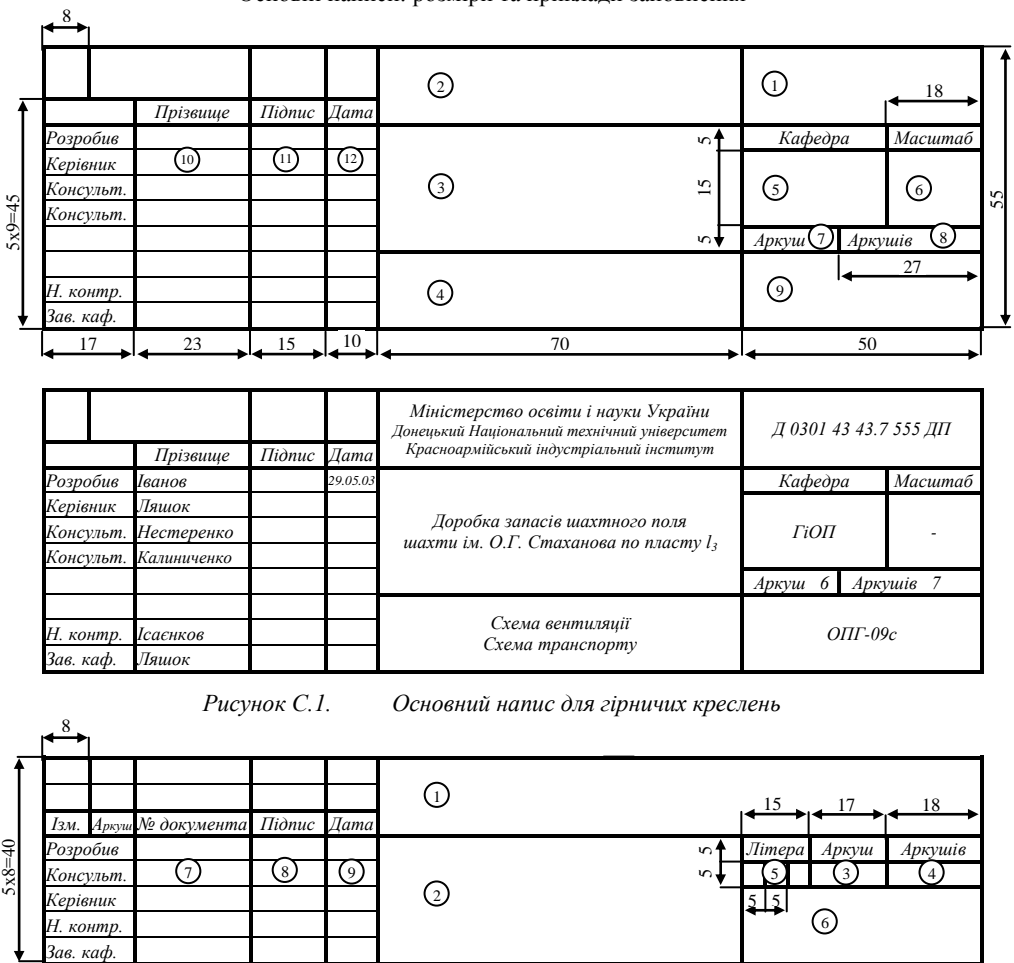

#### Основні написи: розміри та приклади заповнення

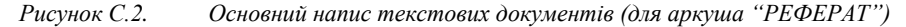

 $\frac{17}{2}$   $\frac{23}{2}$   $\frac{15}{2}$   $\frac{10}{2}$   $\frac{10}{2}$   $\frac{10}{2}$   $\frac{70}{2}$   $\frac{50}{2}$ 

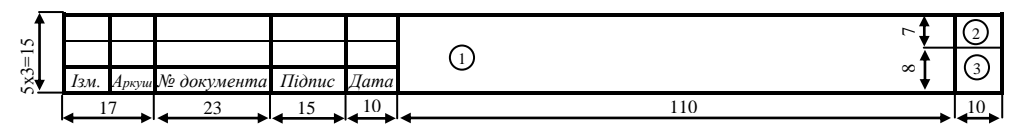

*Рисунок С.3. Основний напис текстових документів (для аркуша "ЗМІСТ", та всіх наступних, якщо їх кількість не перевищує 40 аркушів)*

Олександр Олександрович Ісаєнков Ярослав Олександрович Ляшок

МЕТОДИЧНІ ВКАЗІВКИ з оформлення і захисту студентських робіт (для студентів усіх спеціальностей і форм навчання)